# **Programme Project Report (PPR)**

## **School of Journalism and New Media Studies Structure of B.Sc (Multimedia) Syllabus**

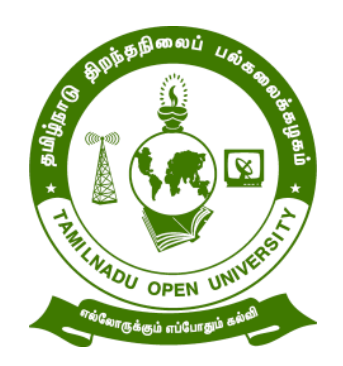

## **TAMIL NADU OPENUNIVERSITY**

### **577, Anna Salai, Saidapet,**

**Chennai – 600 015**

### **TAMIL NADU OPEN UNIVERSITY SCHOOL OF JOURANISM AND NEW MEDIA STUDIES B.Sc. Multimedia Syllabus (Distance Mode-Non-Semester)**

### **Programme's Mission and objectives:**

B.Sc Multimedia in Semmester pattern (CBCS) enables learners to learn about the nuances of creativity and communication and lays foundation for making them self-motivated artists with strengths in creative vision, concept development, and critical thinking as well as a commitment to communicating visual messages through innovative artistic expression.

### **Programme Outcomes**

- PLO: 1 Evaluate a suitable option for students to develop higher levels of creativity, when it comes to image editing, video editing, animation, advanced modelling, and a lot more
- PLO:2 Develop an intensive knowledge in range of hardware and software used for Multimedia and Web-Site Design, the demand for the manpower in these fields has escalated. This training program has been envisaged with an objective to develop specialized manpower required for these activities.
- PLO:3 Demonstrate multimedia skills understanding the principal players of individual players in multimedia teams in developing projects.
- PLO:4 Display the ability towards hardware and software needed to create projects using creativity and organization to create them.
- PLO:5 Apprehend film production from the perspective of a film producer and also the film director
- PLO:6 Prosper the production in all legal aspects of film production, to impart knowledge on budgeting, to help understand all business models for cinema and television for distribution and revenue generation

### **PROGRAMME SPECIFIC OBJECTIVES (PSO)**

- PSO:1 Understand the art and craft of multimedia production.
- PSO:2 Understand the need of human resources required for the rapidly growing media and entertainment industry.
- PSO:3 Understand digital movie making, television, web and other electronically mediated communication systems.
- PSO:4 Analyze digital film, cyber technologies, television and other means of visual communication
- PSO:5 Understand the advanced concepts of web designing, animation , motion graphics and basic concept of photography, scripting and other visual languages
- PSO.6 Understand the theory and philosophy of visual culture and communication, mass media, film and television with practical training in Digital Film Technology, sound and video editing, camera, scriptwriting in the worldwide entertainment sectors
- PSO. 7 Analyze the theoretical and practical aspects for the needs of media and entertainment sectors

### **Tamil Nadu Open University School of Journalism and New Media Studies Structure of B.Sc (Multimedia) Syllabus**

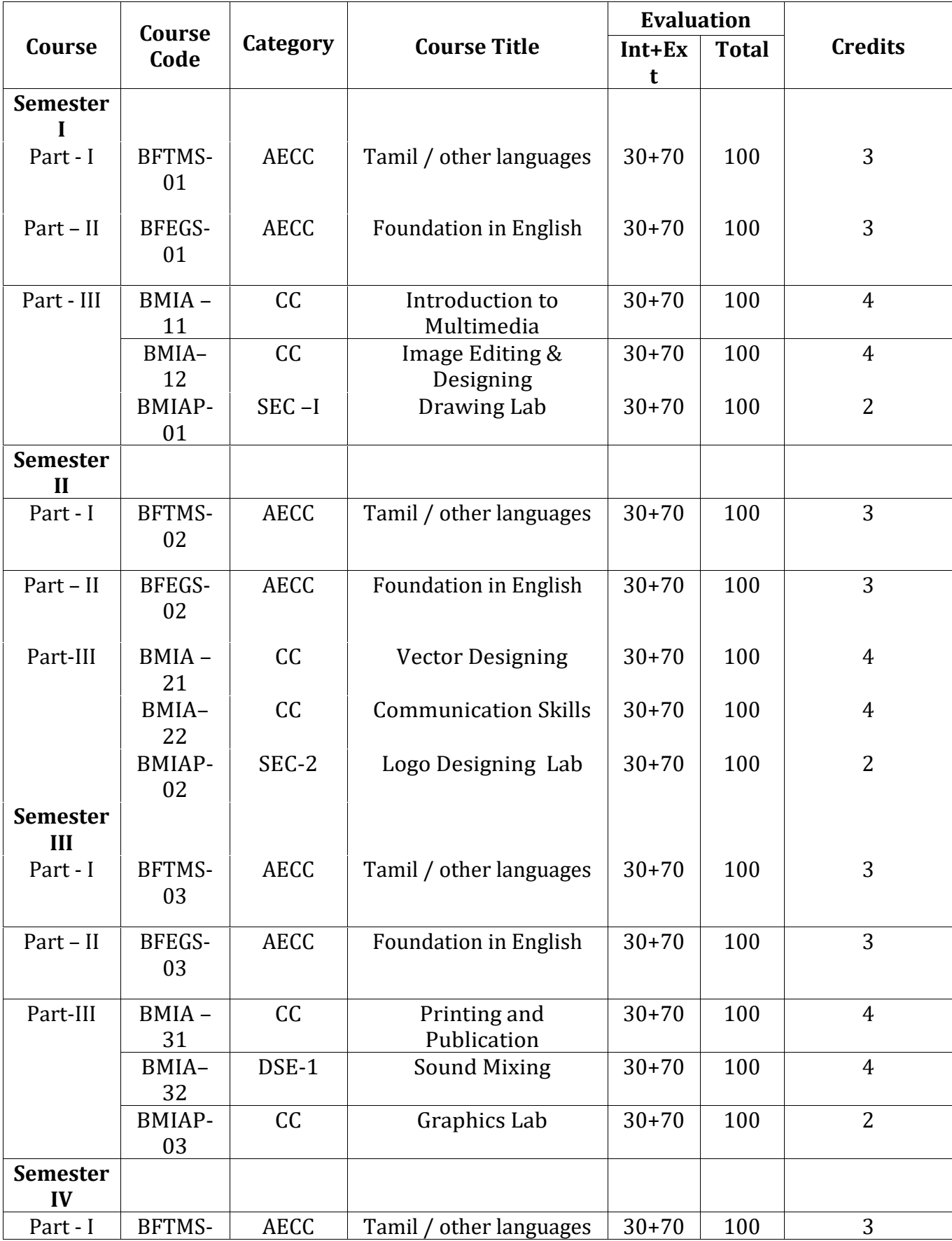

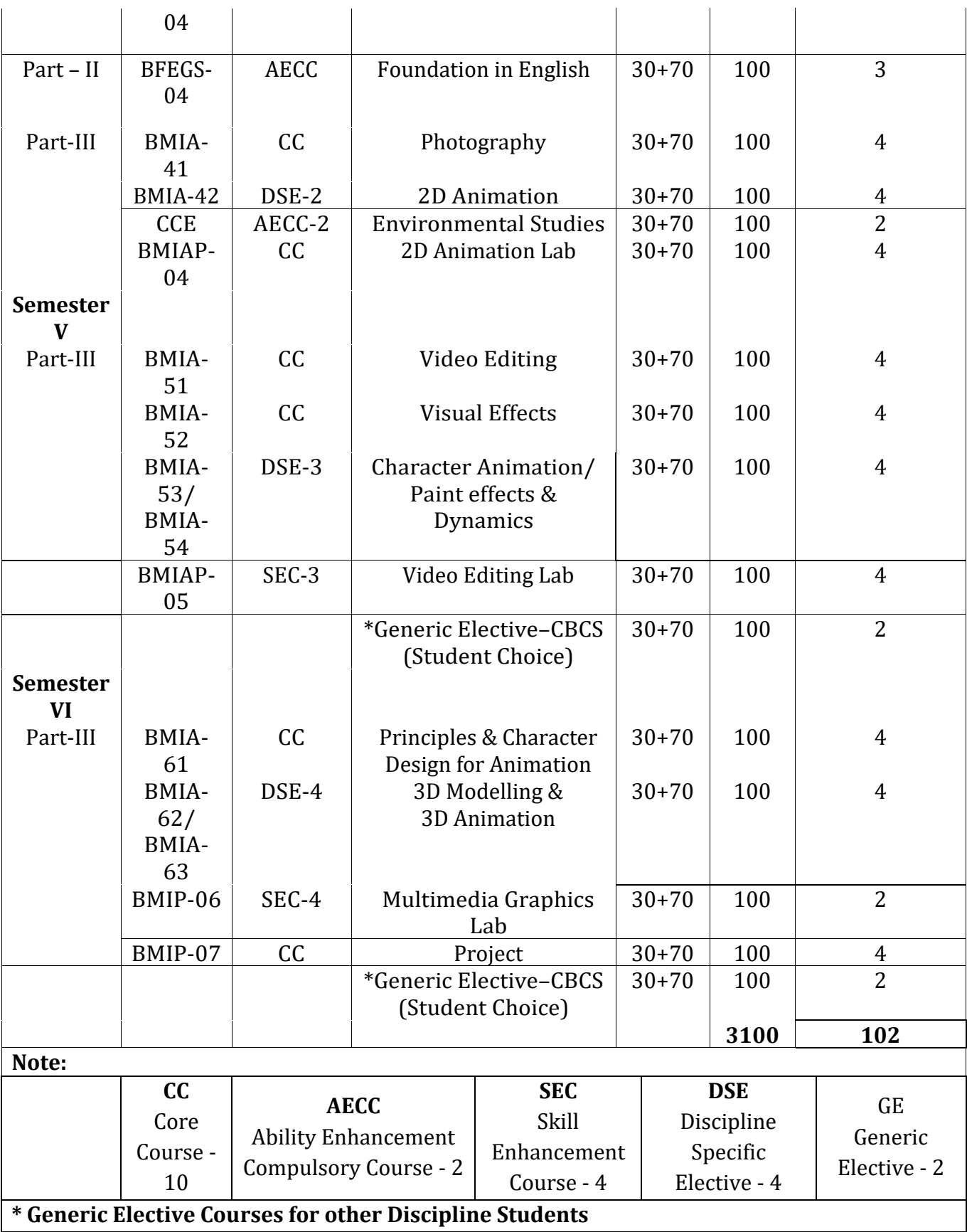

#### **B.Sc (Multimedia) I YEAR - I SEMESTER (DISTANCE MODE)**

**(Course Title) : - I (Tamil – 1)**

**(Course Code) : BFTMS - 11**

**(Course Credits): 3**

#### பாட நோக்கங்கள்

CO1. தமிழ் இலக்கியங்களை அறிமுக நோக்கில் எடுத்துரைத்தல்

CO2. மொழித்திறன், மொழியறிவு, இலக்கியப் பொது அறிவு பெறும் வகையில் விவரிக்கல்

#### பிரிவு – 1 பன்னிரு திருமுறைகள்

தமிழில் சமய இலக்கியங்கள் – சமய இலக்கியத் தோற்றம், சமணமும் பௌத்தமும், சைவ சமய வளர்ச்சி, பன்னிரு திருமுறை பட்டியல் - திருஞானசம்பந்தர் தேவாரம் பாடல் சிறப்புகள். -(திருநாவுக்கரசரின் மாசில் வீணையும், நம்கடம்பனைப் பெற்றவள், சுந்தரர் - பித்தா பிறைசூடி, பொன்னார் மேனியனே, மாணிக்கவாசகர் - வானாகி மண்ணாகி, பால்நினைந்து ஊட்டும், திருமூலரின் ஒன்றே குலமும் ஒருவனேதேவனும், அன்பும் சிவமும் இரண்டென்பர், காரைக்காலம்மையார் - இன்று நமக்கெளிதே மாலுக்கும், அறிவானும் தானே அறிவிப்பான் .

#### பிரிவு – 2 நாலாயிரத் திவ்யப் பிரபந்தம்

முதல் மூன்று ஆழ்வார்கள் – பொய்கையாழ்வார் பாடல் - வையம் தகளியா வார்கடலே, பூத்ததாழ்வார் பாடல் - அன்பே தகளியா ஆர்வமே - பேயாழ்வார் – திருக்கண்டேன் பொன்மேனி கெண்டேன், திருமழிசை ஆழ்வார் பாடல் - அன்பாய் ஆரமுதம் ஆவாய், நம்மாழ்வார் - இவையும் அவையும் உவையும், மதுரகவியாழ்வார் – நன்மையால் மிக்க நான்மறை, குலசேகராழ்வார் – செல்வத்து அரம்பையர்கள், பெரியாழ்வார் - மாணிக்கம் கட்டி வயிரம் இடைகட்டி - ஆண்டாள் - மத்தளம் கொட்ட வரிசங்கம், தொண்டரடிப் பொடியாழ்வார் – பச்சைமா மலைபோல் மேனி, திருப்பாணாழ்வார் – கொண்டல் வண்ணனைக் கோவலனாய்,

திருமங்கையாழ்வார் – குலம்தரும், செல்வம் தந்திடும், அடியார்.

#### **– 3** ச **(** ச **)**

சீறாப்புராணம் – காப்பிய அமைப்பு, கதீசா கனவு கண்ட படலம், காப்பிய முன்கதைச் சுருக்கம், படலக் கதைச் சுருக்கம் – கதீசா கனவு கண்டு எழுதல் – கதீசா கண்ட கனவு, கதீசாவின் ஏமாற்றம் – கதீசாவின் இயல்பு நிலையில் மாற்றம் – ஒப்பனை துறந்த விரக்தி, பஞ்சணை பொருந்தா நிலை – கதீசாவின் புலம்பல் – விதவசம் பொருந்துமோ எனல், மாதுலன்

வசனம் சிதையுமோ எனல், கதீசா தேம்புதல். – மெசறாவின் மடல் வருதல் – மைசறா எழுதிய பத்திரம், சித்திர வரிதொறும் முத்தமிடுதல், கடலில் தவிப்பார்க்குக் கிடைத்த மரக்கலம்.

#### பிரிவு – 4 தேம்பாவணி (காட்சிப் படலம்)

தேம்பாவணி – காப்பிய அமைப்பு, காட்சி படலம், காப்பிய முன்கதைச் சுருக்கம், படலக் கதைச் சுருக்கம், - கோவர் கூட்டம் வந்து காணுதல் – குழந்தை இயேசுவைத் தொழுதல், முல்லையார் தந்த முல்லை மாலை, பேரின்பக்கால் உயிர் ஊஞ்சலாடல் - கோவலர் போற்றி வாம்க்குகல் – நீவிப் போன ஆட்டை மீட்கவோ உதித்தனை எனல், பிணிக்குலத்தக்கது உதித்த பெற்றி போற்றல், அன்னையையும் ஆண்டவரையும் வாழ்த்துதல் – கோவலர் செலுத்திய காணிக்கை – இடைச்சியர் மாலை சாத்தல், இடையர் தந்த பால் காணிக்கை, குழந்தை இயேசுவின் அருள்நோக்கு – ஓகனோடு ஓங்குதாயும் வாழ்த்தினாள் – அன்பால் பீறிட்ட ஆனந்தக் கண்ணீர் மழை, வேந்தரை நீக்கி ஆயரைத் தெரிந்ததென் எனல்.

#### பிரிவு – 5 முத்தொள்ளாயிரம்

(யானை மறம் - மருப்பு ஊசி யாக, கொடிமதில் பாய்ந்துஇற்ற, அயிற்கதவம் பாய்ந்துழக்கி, கைக்கிளைப் பாடல்கள் – உழுத உழுத்தஞ்சேய், நாண் ஒருபால் வாங்க நலன் ஒருபால், ஆய்மணிப் பைம்பூண் எனத் தொடங்கும் பாடல்கள்)

நந்திக்கலம்பகம் (ஊசல், மறம் உறுப்பில் அமைந்த பாடல்கள்)

சிற்றிலக்கியங்கள் சிற்றிலக்கியக் கோற்றம், சிற்றிலக்கிய கமிமில் வகைகள், கலம்பகம், பிள்ளைத்தமிழ் – முத்தொள்ளாயிரம் - நூல்பெயர் விளக்கம், அமைப்பு, யானை மறம் விளக்கம். கைக்கிளை விளக்கம், - முத்தொள்ளாயிரம் – யானை மறம் பாடல்கள் – பாண்டியன் யானை மறம் – ஒரு பாடல், சோழன் யானை மறம் – ஒருபாடல், சேரன் யானை மறம் – ஒரு பாடல் – முத்தொள்ளாயிரம் – கைக்கிளைப் பாடல்கள் – பாண்டியன் கைக்கிளை – ஒருபாடல், சோழன் கைக்கிளை ஒருபாடல், சேரன் கை்கிளை ஒரு பாடல், - நந்திக்கலம்பகம் – ஊசல், மறம் – கலம்பக ஊறுப்புகள் 18 விளக்கம், ஊசல் உறுப்பில் அமைந்த பாடல், மறம் உறுப்பில் அமைந்த பாடல் – நந்திக்கலம்பகம், தலைவன் தலைவி கூற்று – தலைவன் கூற்றுப் பாடல், தலைவி கூற்றப் பாடல்.

#### பிரிவு – 6 மீனாட்சியம்மை பிள்ளைத்தமிழ் (அம்புலி பருவம்)

பிள்ளைத் தமிழ் விளக்கம் – பிள்ளைத் தமிழின் பத்துப் பருவங்கள், பிள்ளைத் தமிழுக்கு அம்புலி – விளக்கம், - சாமம் என்னும் வழிமுறை – சாமம் விளக்கம், சாமம் வழிமுறைப்பாடல் – தானம் என்னும் வழிமுறை – தானம் விளக்கம், தானம் வழிமுறைப் பாடல் – பேதம் என்னும் வழிமுறை – பேதம் விளக்கம், பேதம் வழிமுறைப் பாடல் – தண்டம் என்னும் வழிமுறை – தண்டம் விளக்கம், தண்டம் வமிமுறைப் பாடல்.

#### பிரிவு – 7 இக்கால மரபுக்கவிதைகளும் பாட்டு இலக்கியமும்

மரபுக் கவிதைகளும் பாட்டு இலக்கியமும் – மரபுக் கவிதைகள் விளக்கம், பாட்டுக்கள் – வள்ளலார், பாரதியார், பாரதிதாசன் – வள்ளலார் இராமலிங்க அடிகள் பாடல் – ஒருமையுடன் நினது திருமலரடி… - பாரதியார் – யாமறிந்த மொழிகளிலே – பாரதிதாசன் – காலைஇளம் பரிதியிலே… நாமக்கல் கவிஞர், கவிமணி – நாமக்கல் கவிஞர் இராமலிங்கம்பிள்ளை பாடல்

– தமிழனென்று சொல்லடா… - கவிமணி கேசிகவிநாயகம் பிள்ளை - புலர்ந்து விடியும் பொழுதினிலே…சுரதா, முடியரசன் – சுரதா – சுவரின்மேல் ஒட்டிக் கொண்டிருக்கும் – முடியரசன் – சாதியைத்தான் முன்வைத்துச் சான்றுகின்றார். கண்ணதாசன் – கேள்வி பிறந்தது அன்று, மருதகாசி – சமரசம் உலாவும் இடமே, பட்டுக்கோட்டையார் – சின்னப்பயலே சின்னப்பயலே…

#### பிரிவு – 8 புதுக் கவிதைகளும் ஐக்கூக் கவிதைகளும்

புதுக்கவிதைகளும் ஐக்கூக் கவிதைகளும் – புதுக் கவிதைகள் விளக்கம், - நா. காமராசன் – பாற்கடல் அமுதத்தை…, அப்துல் ரகுமான்– நாற்காலியாய் இருந்தவன் …, மீரா – மூட்டை மூட்டையாய்…, சிற்பி – அகன்ற உலகு நான்..., இன்குலாப் – பதவியூர் போகும்..., மு. மேத்தா – என்னுடைய சம்பளநாளில்…, அபி – பகல்வெளியில் எங்கோ…, ஈரோடு தமிழன்பன் – நீலச் சேற்றில்…, சேசாலம் – மண்ணின் வெடிப்பை…, வைரமுத்து – அவிழ்ந்த கூந்தலைஅள்ளிமுடிக்க…, ஐக்கூக் கவிதைகள் – அப்துல் ரகுமான் – இரவெல்லாம் …, அமுதபாரதி – எரியும் பிணங்கள், மித்ரா – பசித்த குழந்தைகள், அறிவுமதி – மரம் வெட்டிய…, கழனியூரன் – அன்புடைமை…

#### பிரிவு – 9 மு. வரதராசனாரின் "தமிழுக்கு முதல் இடம்"

தமிழில் உரைநடை வளர்ச்சி – உரைநடையின் தோற்றம், தமிழில் கட்டுரைகள், தமிழில் மணிப்பிரவாள நடை, தமிழில் தனித்தமிழ்நடை, - மு. வரதராசனார் உரைநடை,- மொழிப்பற்று நூல் அறிமுகம், தமிழுக்கு முதல் இடம் – கட்டுரை உட்பொருள் – தமிழுக்குமுதல் இடம் – தமிழ்நாட்டுக் கோயில்களில் வடமொழி, தமிழ் இசை கருநாடக இசையாக மாறிப்போனது, தமிழ் இசைக்கு முதல் இடம், ஆட்சித் துறையில் தமிழுக்கு முதல் இடம், ஆட்சிமொழி எவ்வழி பிறதுறைகள் அவ்வழி, இதழியல் துறையில் தமிழுக்கு முதல் இடம், ஆங்கிலப் பத்திரிகைகளும் அமாவாசைச் சாமியார்களும்.

#### பிரிவு – 10 பாரதிதாசனின் "அமைதி" நாடகம்

தமிழில் உரைநடை நாடக வளர்ச்சி, - தமிழில் நாடகங்களின் தோற்றம், 20 ஆம் நூற்றாண்டில்

தமிழ் நாடகங்களின் நிலை, முத்தமிழில் நாடகத்தமிழ் விளக்கம், மௌன மொழி உலகப் பொது மொழி. – பாரதிதாசன் என்னும் நாடக ஆசிரியர் – புரட்சிக்கவிஞரின் நாடகப் புரட்சி, பிரெஞ்சு நாடகத் தாக்கம், அமைதியின் சிறப்பு – அமைதி நாடகக் கதைச் சுருக்கம் – அமைதி களம் ஒன்று, களம் – இரண்டு , களம் மூன்று, களம் நான்கு, களம் ஐந்து, களம் ஆறு, களம் ஏழு, அமைதி நாடகத் திறனாய்வு.

#### பார்வை நூல்கள்:

- 1. மு. வரதராசன், தமிழ் இலக்கிய வரலாறு, சாகித்ய அக்காதெமி, புதுடெல்லி.
- 2. மது. ச. விமலானந்தன், தமிழ் இலக்கிய வரலாறு, மீனாட்சி புத்தக நிலையம், மதுரை.
- 3. தமிழண்ணல், புதிய நோக்கில் தமிழ் இலக்கிய வரலாறு, மீனாட்சி புத்தக நிலையம், மதுரை.

#### பாடத்தினைப் படிப்பதால் விளையும் பயன்கள்

COC1. தமிழிலுள்ள சமய இலக்கியங்கள், சிற்றிலக்கியங்கள், மரபுக் கவிதை, புதுக் கவிதை, உரைநடை இலக்கியங்கள், மு.வ.வின் உரைநடைச் சிறப்புகள், பாரதிதாசனின் அமைதி நாடகச் சிறப்புகள் பற்றிமாணவர்கள் விரிவாக எடுத்துரைப்பார்கள்.

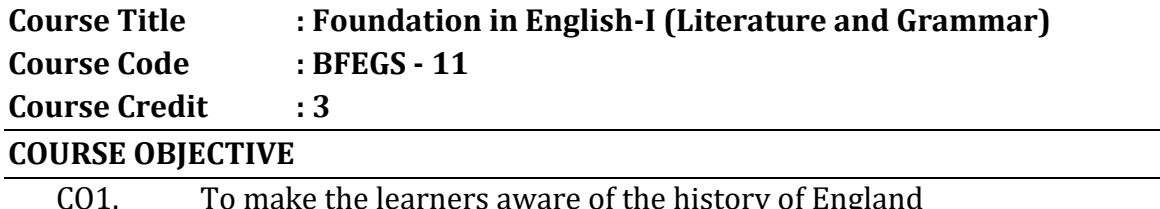

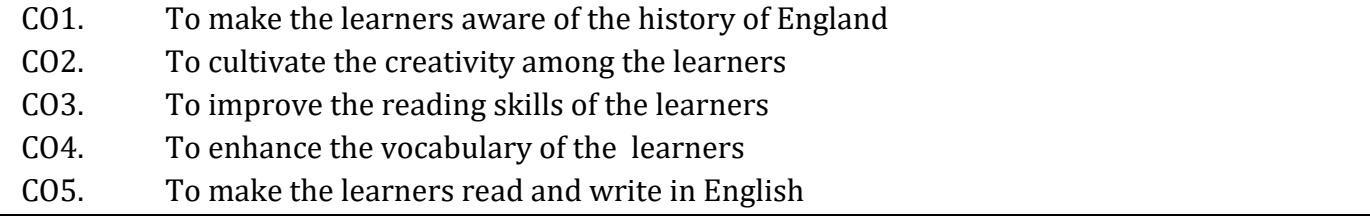

### **COURSE SYLLABUS**

### **BLOCK I: Brief History of England**

Tudor England- Stuart England -Restoration England -Revolutions -Eighteenth Century-19th Century Education- 20th Century

### **BLOCK II: Literary Texts**

R.K. Narayan- *An Astrologer's Day* and Sarojini Naidu - *Bangle Sellers*

### **BLOCK III: Reading Comprehension**

Definition of Comprehension- Types of Comprehension- Reading Materials-Vocabulary- Critical Reading- Effective Reading- Exercises

### **BLOCK IV: Functional Grammars and Vocabulary**

Parts of Speech- Tenses-Articles -Prepositions and Linkers –Punctuation-Common Mistakes -Polite E/xpression-Affixes

### **BLOCK V: Language Skills**

Reading Skills: SQ3R Technique -Writing Skills -Dictionary Use

### **References:**

- 1. Narayan R.K. *Short Story Collections*.
- 2. Sarojini Naidu. *Bangle Sellers*
- 3. Sinha C.A. Reading Comprehension. Prabhat Prakashan.
- 4. Xavier A.G. *An Introduction to the Social History of England.* Viswanathan S. Printers, Chennai. 2009.

### **Web Resources:**

- 1. <https://www.digimat.in/nptel/courses/video/109106124/L01.html>
- 2. <https://www.digimat.in/nptel/courses/video/109106138/L46.html>
- 3. [https://www.coursera.org/lecture/multimodal-literacies/9-2-learning-to-read-reading-for](https://www.coursera.org/lecture/multimodal-literacies/9-2-learning-to-read-reading-for-meaning-HdG3O)[meaning-HdG3O](https://www.coursera.org/lecture/multimodal-literacies/9-2-learning-to-read-reading-for-meaning-HdG3O)
- 4. <https://nptel.ac.in/courses/109/107/109107172/>

### **COURSE OUTCOME**

On successful completion of the Course, the learners will be able to:

- COC1. Describe the history of England
- COC2. Critically analyse the literary texts
- COC3. Use the words correctly
- COC4. Write in flawless English

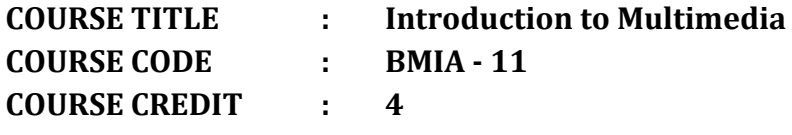

CO1. Discuss various components of Multimedia

CO2. Generate kinds of presentations through multimedia

CO3. Discuss about costing and planning for multimedia projects

CO4. Enumerate the role of multimedia in videos

CO5. Analyse the required multimedia component for video production

### **Block 1:**

Unit 1: Multimedia : Definition Unit 2: Components of multimedia Unit 3: Categorization Unit 4: Linear and non linear

Unit 5: Effective communication

### **Block 2:**

Unit 6: Using Text in Multimedia Unit 7: Fonts – size – Designing with Text Unit 8: Paragraphic text Unit 9: Text usage and alignments

### **Block 3:**

Unit 10: Planning & costing Unit 11: The process of making multimedia Unit 12: Idea Analysis Unit 13: Pretesting Unit 14: Task Planning – Development – Delivery

### **Block 4:**

Unit 15: Stages of Multimedia Project Unit 16: Creativity Unit 17: Organization Unit 18: Communication Unit 19: Hardware – Software

### **Block 5:**

Unit 20: Usage of Multimedia Unit 21:In Film Unit 22:Medicine – Engineering Unit 23:Scientific Research – in Web – in Education

### **References:**

- 1. Multimedia Making it Work Tay Vaughan
- 2. Principles of Multimedia Ranjan Parekh
- 3. Introduction to Multimedia & Internet Greg Baker
- 4. Multimedia Fundamentals edition 1 Ralf Steinmetz
- 5. Multimedia Applications Ralf Steinmetz

### **Web resource:**

<https://smallbusiness.chron.com/5-components-multimedia-28279.html> <https://www.vocabulary.com/dictionary/multimedia> <https://www.springer.com/journal/11042> <https://www.merriam-webster.com/dictionary/multimedia>

### **COURSE OUTCOMES**

COCL1. Define and employ the learned knowledge using multimedia tools

COCL2. Identify the nature and importance of 2D animation and 3D animation.

COCL3. Explore opportunities in animation abroad.

COCL4. Create a animation with required effects

COCL5. Exposed to various animation and designing softwares in the industry \*\*\*\*\*\*\*\*\*\*\*\*\*

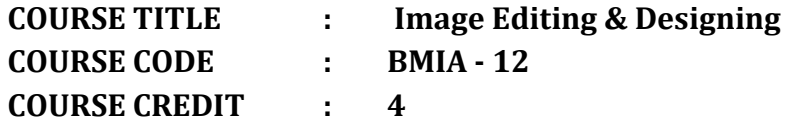

- CO1. Explore different editing tools
- CO2. Analyse the different kinds of layout designs
- CO3. Enumerate color corrections and retouching
- CO4. Acquire the tools for image editing and designing
- CO4. Develop their skill in image editing and designing
- CO5. Explore various methods of creating layouts using designing

### **Block 1:**

Unit 1: What is image editing?

Unit 2: Resolution - size of Images

Unit 3: scanning and bringing in – new images

Unit 4: saving files - creating new workspace

Unit 5: naming files – file formats - Tools and tool bars

### **Block 2:**

Unit 6: Menus – selection & copying & pasting

Unit 7: Viewing, Color Modes – creating designs

Unit 8: brush tool - History Brush Tool, Art History Brush Tool

Unit 9: applying fills and outlines

Unit 10: creating default fills and outlines – gradient fill – types – custom fill – copy

### **Block 3:**

Unit 11: Layers - about layers – creating new layer - adjustment layer – merging layers Unit 12: Solid Color, Gradient, Pattern, Pattern Unit 13: stroking selections Unit 14: shape tools – custom shape tool options

### **Block 4:**

Unit 15: Retouching tools Unit 16: doing color corrections Unit 17: transforming tools Unit 18: how to crop images – smart filters Unit 19: Slices and Saving Files for Web

### **Block 5:**

Unit 20: About Layouts – Drawing Basic shapes – Selecting Objects – Selecting Objects – Transforming Objects – Duplicating Objects – Organizing Objects Unit 21: Saving the Document Unit 22: clone – mesh – gradient mesh

### Unit 23: exporting the document

### Unit24: Printing – Publishing

### **References:**

- 1. Adobe Photoshop Classroom In a Book ( 2020 ) The official training workbook from adobe
- 2. The Photoshop Workbook: Professional Retouching and Compositing Tips, Tricks, Book by Glyn Dewis
- 3. How do I do that in Photoshop Rockynook
- 4. Russell N. Baird, (1987) The Graphic Communication, Holt, Rinehart and Winston, Canada.
- 5. Jerry Palmer & MacDodson, (1995) Design and Aesthetics, Routledge, London.

### **Web resource:**

<https://www.picmonkey.com/> <https://www.befunky.com/> <https://www.magix.com/in/photo-editing/> <https://www.canva.com/photo-editor/>

### **COURSE OUTCOMES**

COCL1. Develop the ability to create layouts

COCL2. Perform color corrections and retouching

COCL3. Able to create brochures, pamphlets.

COCL4. Apply visual effects to enhance the presentation

COCL5. Examine the concepts in image editing softwares

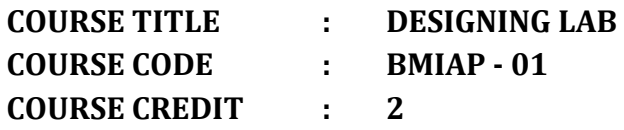

- CO1. Develop experience on designing tools
- CO2. Analyse different designs for the creative industry
- CO3. Construct different layers to ensure easy editing
- CO4. Explore different types of tolls in designing
- CO5. Create various types of designing using image designing softwares

### **COURSE SYLLABUS**

Record should contain at least THREE exercises each with written briefs, scribbles and final artwork). Cutting and pasting work for advertisements must be done with design elements (logos, illustrations, lettering etc.) created by the learners themselves , can submit the design printouts. (cutting and pasting from magazine or any other secondary sources will not be allowed).

- \* Pamphlet design for a Gym
- \* Black and white to Colour Advertisement design for Jewellery
- \* Greeting card for any festival

### **Reference:**

- 1. Getting Started with Adobe After Effects CC free PDF
- 2. Composting Visual Effects in After Effects Essential Techniques Kindle Edition

### **Web resource:**

<https://people.ucalgary.ca/~edtech/688/hist.htm> [https://www.youtube.com/watch?v=Syeu\\_l3sAJE](https://www.youtube.com/watch?v=Syeu_l3sAJE) <https://madhavuniversity.edu.in/role-of-multimedia-in-information-technology.html>

### **COURSE OUTCOMES**

COCL1 Develop the create logos

COCL2. Convert black& white photos to color

COCL3. Generate flyers and designs for festivals and all .

COCL4. Conceptualize to create brochures , pamphlets

COCL5. Exposure on various tools for designing

#### **B.Sc (Multimedia) I YEAR - II SEMESTER (DISTANCE MODE)**

(Course Title) : (Tamil )

பாடக் குறியீடு (Course Code) : BFTMS - 21

பாட கற்றல் அளவெண் (Course Credits) : 3

#### பாட நோக்கங்கள்

CO1. தமிழ் இலக்கியங்களை அறிமுக நோக்கில் எடுத்துரைத்தல்

CO2. மொழித்திறன், மொழியறிவு, இலக்கியப் பொது அறிவு பெறும் வகையில் விவரித்தல்

#### பிரிவு – 1 ஜெயகாந்தனின் "நான் இருக்கிறேன்" – சிறுகதை

தமிழ் உரைநடையில் சிறுகதை வளர்ச்சி – தமிழில் கதை இலக்கியத் தோற்றம், தமிழ்ச் சிறுகதைகளின் தோற்றமும் வளர்ச்சியும், சிறுகதை இலக்கணம் – தமிழ்ச் சிறுகதைகளில் ஜெயகாந்தன் – ஜெயகாந்தன் சிறுகுறிப்பு – கதை அரங்கம் அறிமும், நான் இருக்கிறேன் கதைச் சுருக்கம் – நான் இருக்கிறேன் சிறுகதை – வியாதிக்காரன் அனுபவங்கள், சாகக் கற்றுக்கொடுத்த நொண்டி, வாழக் கற்றுக்கொடுத்த வியாதிக்காரன், நான் இருக்கிறேன் அம்மா, - நான் இருக்கிறேன் – சிறுகததைத் திறனாய்வு.

#### பிரிவு - 2 வா.செ.குழந்தைசாமியின் அறிவியல் தமிழ் ஆக்கம் இற்றை நிலை

அறிவியல் தமிழ் - இயற்றுதல் அறிந்தோம் புனைதல் இல்லை - தமிழில் அறிவியல் இலக்கியம் படைப்போம் - வா.செ. குழந்தைசாமி - அறிமுகம் - அறிவியல் தமிழ் - எந்தத் துறைகளைக் குறிக்கும் - அறிவியல் தமிழை உள்ளடக்கியது - தோற்றம் - கலைச்சொல்லாக்கப் பணி - விடுதலைக்குமுன் -விடுதலைக்குப்பின் - பாடநூல் நிறுவனத்தின் பங்கு - பதிப்பகங்களின் பங்கு பல்கலைக்கழகங்களின் பங்கு - இதழ்களின் பங்கு - இலங்கைத் தமிழரின் பங்கு - கருத வேண்டியவை.

### பிரிவு - 3 சமய இலக்கியக் காலம் (கி.பி.700 - கி.பி 1100)

தமிழில் சமய இலக்கியங்கள் - சமண இலக்கியத் தோற்றம் - பௌத்த இலக்கியத் தோற்றம் - தமிழில் பௌத்த இலக்கியங்கள் - வைணவ இலக்கியங்கள் - சைவ இலக்கியத் தோற்றம் -தமிழில் சைவ இலக்கியங்கள் - வைணவ இலக்கியத் தோற்றம் - தமிழில் வைணவ இலக்கியங்கள் - தமிழில் இசுலாமிய இலக்கியங்கள் - தமிழில் கிறிஸ்தவ இலக்கியங்கள்.

#### பிரிவு - 4 சிற்றிலக்கியக் காலம் (கி.பி. 700 - கி.பி. 1400)

சிற்றிலக்கியத் தோற்றம் - சிற்றிலக்கிய வகைகள் - இலக்கண நூல்கள் - உலா - கலம்பகம் -பரணி - பிள்ளைத்தமிழ் - கோவை – தூது.

#### பிரிவு - 5 உரையாசிரியர்கள் காலம் (கி.பி. 1200 கிபி. 1800)

உரைநூல்களின் த ோற்றம் - பயன்கள் - உரை வகைகள் - நக்கீரர் - இளம்பூரணர் - பேராசிரியர் -சேனாவரையர் - நச்சினார்க்கினியர் - கல்லாடர் - தெய்வச்சிலையார் போன்றோர் - அடியார்க்கு நல்லார் - பரிமேலழகர் - பிரபந்த உரையாசிரியர்கள் - நன்னூல் உரையாசிரியர்கள் .

#### பிரிவு - 6 புத்திலக்கியக் காலம் (கி.பி. 1800 - கிபி 2000)

தமிழில் புதினம் - தமிழில் சிறுகதை - தமிழில் புதுக்கவிதைகள் - தமிழில் உரைநடை நாடகங்கள் -புதினங்கள் - சிறுகதைகள் - இலக்கியங்கள் - மரபுக் கவிதை இலக்கியங்கள் - புதுக்கவிதை இலக்கியங்கள் - தமிழில் ஐக்கூக் கவிதைகள்.

#### பிரிவு - 7 கருத்துப் பரிமாற்ற மொழித்திறன்

கருத்து விளக்கக் கட்டுரைகள் - செய்திக் கட்டுரைகள் - சொற்பொழிவு - குழு விவாதங்கள் -நண்பர்களுடன் உரையாடும் திறன் - கணினித் தமிழ் - கட்டுரை - பெண்ணியம் - தலைப்பு -தேர்ந்தெடுக்கும் முறை - தகவல்கள் சேகரிக்கும் முறை - தகவல் திரட்டல் - நகைச்சுவைத் திறன் -அவை அறிதல் - உச்சரிப்புக் கவனம் - குழு விவாத அமைப்பும் குறிக்கோளும் - உரையாடலில் -சுயபுராணம் தவிர்த்தல் - உடன்பட வைக்கும் நாகரிக உத்தி .

#### பிரிவு - 8 அலுவலகத் தொடர்பு மடல்கள்

நட்புறவு மடல்கள் - வேண்டுதல் மடல்கள் - குறை தெரிவிக்கும் / புகார் மடல்கள் - கருத்து மடல்கள் - விண்ணப்ப மடல்கள் - அலுவலகத் தொடர்பு மடல்கள் - விண்ணப்ப மடலின் படிநிலைகள் - தன்குறிப்பு விவரங்கள் - விண்ணப்ப மடலின் வடிவமைப்பு - விண்ணப்ப மடல் எழுதும் முறை - குறிப்பு - வரைவு - கடிதம் - குறிப்பு மடல் - அலுவலக ஆணை -நேர்முகக் கடிதம்.

#### பிரிவு - 9 எழுத்து - சொல் பிழைகளும் திருத்தமும்

ஒலி மயக்கம் தரும் எழுத்துக்கள் - ர,ற ஒலி மயக்கம் - ந, ன,ண ஒலி மயக்கம் - ல,ள,ழ,ஒலி மயக்கம் -சொல் முதலில் வரும் எழுத்து மரபுகள் - சொல் இடையில் வரும் எழுத்து மரபுகள் - சொற்களின் சந்திப்பு மரபுகள் - வேற்றுமைப் புணர்ச்சியும் அல்வழிப் புணர்ச்சியும் - உயிர்முன் உயிர் புணர்தல் -குற்றியலுகரப் புணர்ச்சி - வல்லின ஒற்று மிகும் இடங்களும் மிகா இடங்களும்.

#### பிரிவு - 10 இலாக்கிய அறிவு வினா விடை

பாடப்பகுதி தொடர்பானவை - பொதுவான தமிழ் இலக்கியம் தொடர்பானவை.

#### பார்வை நூல்கள்:

- 1. மு. வரதராசன், தமிழ் இலக்கிய வரலாறு, சாகித்ய அக்காதெமி, புதுடெல்லி.
- 2. மது. ச. விமலானந்தன், தமிழ் இலக்கிய வரலாறு, மீனாட்சி புத்தக நிலையம், மதுரை.
- 3. தமிழண்ணல், புதிய நோக்கில் தமிழ் இலக்கிய வரலாறு, மீனாட்சி புத்தக நிலையம், மதுரை.
- 4. தமிழண்ணல், இனிய தமிழ்மொழியின் இயல்புகள் 1,2,3- பகுதிகள், மீனாட்சி புத்தக நிலையம், மதுரை.
- 5. முத்து கண்ணப்பன்,தி.. தமிழில் தவறுகளைத் தவிப்போம், பாரிநிலையம், 184, பிராட்வே, சென்னை.
- 6. கீ. இராமலிங்கனார், தமிழில் எழுதுவோம், கழக வெளியீடு, சென்னை.
- 7. செ. முத்துவீராசாமி நாயுடு, ஆவணங்களும் பதிவுமுறைகளும், கழக வெளியீடு, சென்னை.
- 8. டாக்டர் சு. பாலசுப்பிரமணியன், தகவல் தொடர்புக் கல்வி, மாநிலப் பள்ளிசாராக் கல்விக் குருவூலம், சென்னை.
- 9. எஸ். கலைவாணி, இதழியல் உத்திகள், பராசக்தி வெளியீடு, குற்றாலம்.
- 10. டாக்டர் அ. சாந்தா, டாக்டர் வீ. மோகன், மக்கள் ஊடகத் தொடர்பியல் புதிய பரிமாணங்கள், மீடியா பப்ளிகேஷன்ஸ், மதுரை.
- 11. பி.எஸ். ஆச்சார்யா, உயர்வுதரும் உரையாடல்கலை, நர்மதா பதிப்பகம், சென்னை.
- 12. மு. முத்துக்காளத்தி, பேசுவது எப்படி, கண்ணம்மாள் பதிப்பகம், பாரி நிலையம், சென்னை.

#### பாடத்தினைப் படிப்பதால் விளையும் பயன்கள்

- COC1. தமிழ் உரைநடை பற்றியும், ஜெயகாந்தனின் சிறுகதைகள் பற்றியும் எடுத்துரைப்பர்.
- COC2. தமிழ் பற்றியும் அலுவலகத் தொடர்பு மடல்கள் எழுதுவது எப்படி என்பது பற்றியும், மொழியை திறம்பட எவ்வாறு பயன்டுத்துவது என்பது பற்றியும் எடுத்துரைப்பர்.

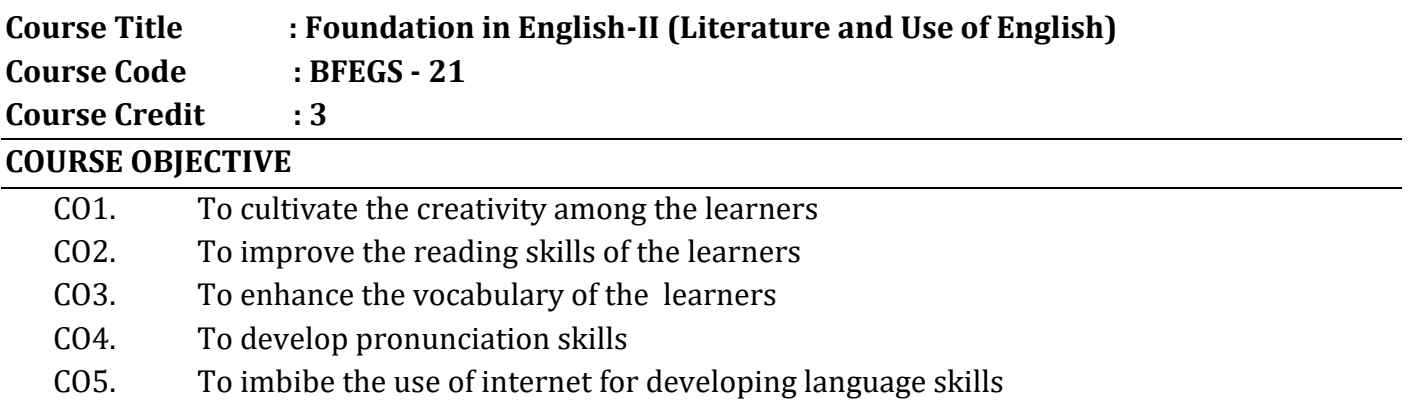

### **COURSE SYLLABUS**

### **BLOCK I: Literary Texts**

Rabindranath Tagore's *Sacrifice* and John Donne's *The Sun Rising*

### **BLOCK II: Reading Comprehension**

Reading passages-Preparing a glossary from passage- reading the meaning- respond to questions

### **BLOCK III: Vocabulary and Grammar**

Synonyms and Antonyms- Homophones-Making of Nouns-Making of Adjectives-Compound Words-Phrases and Idioms-Words often confused-Spelling- Tenses

### **BLOCK IV: Pronunciation and Spoken English**

Importance of English-Pronunciation: An Exposition-Speech Sounds-Sounds and Spelling: The Relationship-Attributes of Good Speech-Dialogue Situations/ Situational Dialogues

### **BLOCK V: The Internet English**

Email-Chat Groups-Virtual Words-The Web-Commentary

### **References:**

- 1. *Balasubramanian T. English* Phonetics for Indian *Students* A Workbook. 2016.
- 2. Daniel Jones. *Cambridge English Pronouncing Dictionary*. Cambridge University Press, 2011.
- 3. Tagore, Rabindranath. *Sacrifice and Other Plays.*Niyogi Books, 2012.

### **Web Resources:**

- 1. <https://www.poetryfoundation.org/podcasts/75363/the-sun-rising>
- 2. <https://nptel.ac.in/courses/109/103/109103135/>
- 3. [https://nptel.ac.in/content/storage2/courses/109106085/downloads/03-](https://nptel.ac.in/content/storage2/courses/109106085/downloads/03-%20Phonetics%20and%20Phonology-%20week%203.pdf) [%20Phonetics%20and%20Phonology-%20week%203.pdf](https://nptel.ac.in/content/storage2/courses/109106085/downloads/03-%20Phonetics%20and%20Phonology-%20week%203.pdf)
- 4. <https://nptel.ac.in/courses/109/106/109106085/>
- 5. <https://nptel.ac.in/courses/109/107/109107172/>

### **COURSE OUTCOME**

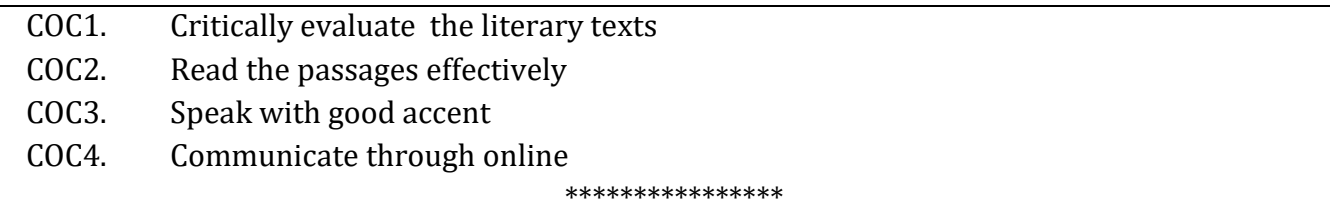

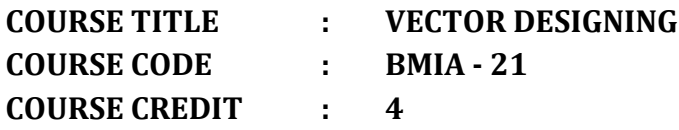

CO1. Analyse the differences between vector and raster images

CO2. Explore the color models

CO3. Develop knowledge about vector based logo creations

CO4. Understand Masking techniques

CO5. Explore the importance of working in layers

### **COURSE SYLLABUS**

### **Block 1:**

Unit 1: About Images – Types of Images, Vector Images, and Raster Images

Unit 2: Resolution in Images

Unit 3: Creating a new document – Saving documents - Opening an existing document

Unit 4: Placing a file / image

### **Block 2:**

Unit 5: Tool box Unit 6: Foreground and background color Unit 7: Colour models - Strokes – thickness Unit 8: properties – Gradient Tools Unit 9: Clipping mask – make – release – edit

### **Block 3:**

Unit 10: About colors – Color Models

Unit 11: Grouping of Objects – Transformation Tools

Unit 12: Arranging Objects – Bring to Front, Bring Forward, Send Backward, Send to Back Unit 13: Transparency Palette, Gradient Palette, Brushes Palette

### **Block 4:**

Unit 14: Path – Anchor Points Unit 15: Drawing Tools –Pen tool, Pencil tool, Paintbrush tool, Smooth tool, Path erase tool Unit 16: Text tool – Warping text, character styles, paragraph styles – aligning text

### **Block 5:**

Unit 17: Layers – Layers Panel-Creating New layer Unit 18: Releasing Objects to Separate Layers Unit 19: Consolidating Layers and Groups Unit 20: Lock/Unlock Layers.

### **References:**

- 1. Adobe Illustrator CC Classroom In a Book– Bain wood
- 2. Adobe Illustrator CC for Dummies. David Karlins
- 3. Adobe Illustrator CC Digital Classroom Jennifer Smith
- 4. The Adobe Illustrator WOW! Book for CS6 and CC Sharon Steuer
- 5. Learn Adobe Illustrator CC for Graphic Design and Illustration Chad Chelius & Rob Schwartz

### **COURSE OUTCOMES**

COCL1. Ability to create vector based logos with high resolution

COCL2. Utilize mask for photo editing and use it in vector layouts

COCL3. Perform and create their own designs

COCL4. Organise work window by using multiple layers

COCL5. Perform creative concept and designs

\*\*\*\*\*\*\*\*\*\*\*\*\*\*\*\*

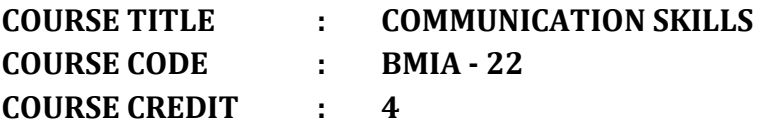

CO1. Enhance knowledge on communication tools with its nature and scope and know about various concepts in visual communication

CO2. Derive basic tools, methods, theories and also the different types of communication CO3. Achieve the important concepts of communication, processes and also methods and mores with its characteristics and their different types with their functions CO4. Derive meaning and functions of visual communication with its relationships

### **COURSE SYLLABUS**

### **Block 1:**

Unit 1: Human communication essentials

Unit 2: Verbal and nonverbal communication

Unit 3: human body in communication

Unit 4: Bodily communication. Culture, code and norms

Unit 5: Gesture communication; Power of speaking and listening

### **Block 2:**

Unit 6: Understanding self. Strength and weakness; opportunity and threat, SWOT Analysis Unit 7: goal setting

### **Block 3:**

Unit 8: Facing interview

Unit 9: participation in group discussion

Unit 10: presentation for client

Unit 11: Addressing the audience

Unit 12: Overcoming stage fear; Stage speaking and compeering:

Unit 13: Techniques and style in media presention

### **Block 4:**

Unit 14: Media presentation basics.

Unit 15: Interviewing. Types.

Unit 16: Dos and Don'ts. Interviewing for the media. (Print, TV, Radio)

Unit 17: Presenting people and events.

### **Block 5:**

Unit 18: Conducting press meets Unit 19: Effective communication methods Unit 20: Preparation of Resume, Portfolio and Show Reel

### **Reference:**

- 1. 'Communication models' by McQuail, Denis and Sven Windahl.; Longman, NewYork 1981.
- 2. 'Theories of the Information Society' by Webster, Frank. Routledge, London. 1995.
- 3. The dynamics of mass communication : media in transition / Joseph R. Dominick. Edition: 12th ed., McGraw-Hill international ed. 2015

### **Web Resources:**

<https://www.indeed.com/career-advice/resumes-cover-letters/communication-skills> <https://www.thebalancemoney.com/communication-skills-list-2063779> <https://haiilo.com/blog/top-5-communication-skills-and-how-to-improve-them/> <https://in.indeed.com/career-advice/resumes-cover-letters/communication-skills> <https://www.thebalancemoney.com/communication-skills-list-2063779>

### **COURSE OUTCOMES**

COCL1. Appreciate that visual communication plays a vital role in designing communication patterns for reaching the mass

COCL2. Interpret how the basic concepts of communication, its relationship with man and the processes of communication promotes the positive social interactions and the better social structure through its application in social.

COCL3. Explore the role of communication and its functions for better approach to the mass.

COCL4. Describe the nature process, types, ,models and theories of communication

COCL5. Demonstrate the acquired skill during the communication design created during their carrier

\*\*\*\*\*\*\*\*\*\*\*\*\*\*\*\*

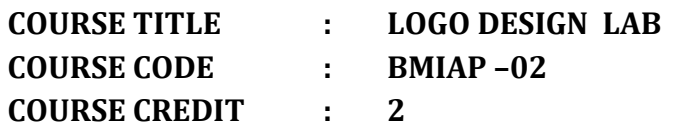

- CO1. Perform and practice the usage of drawing tools in a fast manner
- CO2. Construct different tools that help in creation
- CO3. Explore the color model for printing
- CO4. Enhance the Creativity by exploring various updated tools
- CO5. Distinguish the pre and post design conception.

#### **COURSE SYLLABUS**

Record should contain at least THREE exercises each with written briefs, scribbles and final artwork). Cutting and pasting work for advertisements must be done with design elements (logos, illustrations, lettering etc.), created by the learners themselves - can submit the design printouts (cutting and pasting from magazine or any other secondary sources will not be allowed). Record

- \* Logo design for a Dental clinic
- \* Letterhead
- \* Visiting Card design
- \* Pamphlet design School of Media Studies

#### **Web resource:**

<https://www.brandcrowd.com/maker/tag/laboratory> <https://www.upwork.com/o/companies/~0131ced6de4092cebc/> <https://stock.adobe.com/in/search/images?k=lab%20logo> <https://www.shutterstock.com/search/laboratory-logo>

#### **COURSE OUTCOMES**

COCL1. The student will be able to create letter heads and cards COCL2. The student can create vector based logos COCL3. The student will be well versed in masking images and using it in the layouts

\*\*\*\*\*\*\*\*\*\*\*\*\*\*\*\*

#### B.Sc (Multimedia) II YEAR - III SEMESTER (DISTANCE MODE)

பாடப் பெயர் (Course Title) : தமிழ் - Tamil

பாடக் குறியீடு (Course Code) : BFTMS - 31

பாட கற்றல் அளவெண் (Course Credits) : 3

#### பாட நோக்கங்கள்

CO1. தமிழிலுள்ள சங்க இலக்கியம், காப்பிய இலக்கியம், நீதி இலக்கியம் குறித்து அறிமுக நிலையில் மாணவர்களுக்கு அறிமுகம் செய்வதோடு, தமிழ் இலக்கிய வரலாறு குறித்தும் அறிமுகம் செய்தல

பிரிவு - 1 எட்டுத்தொகை - புறநானூறு எட்டுத்தொகை அறிமுகம் - புறநானூறு - அதியமான் நெடுமானஞ்சியை ஔவையார் பாடியது (புறம். 91) - வேள் பாரியைக் கபிலர் பாடியது (புறம். 107) -வையாவிக் கோப்பெரும்பேகனைப் பரணர் பாடியது (புறம். 142) - பாண்டியன் ஆரியப்படை கடந்த நெடுஞ்செழியன் பாடல் (புறம். 183) - சேரமான் கணைக்கால் இரும்பொறை பாடல் (புறம். 74) -பொன்முடியார் பாடல் (புறம். 312) - ஔவையார் பாடல் (புறம். 91) - பெருங்கோப்பெண்டு பாடல் (புறம். 248)- கணியன் பூங்குன்றனார் பாடல் (புறம். 192) - நரிவெருஉத்தலையார் பாடல் (புறம். 195) - தொடித்தலை விழுத்தண்டினார் பாடல் (புறம். 243) - பூதப்பாண்டியன் மனைவி பெருங்கோப்பெண்டு பாடல் (புறம். 248)

பிரிவு - 2 நற்றிணை, குறுந்தொகை அகத்திணை பாடல்கள் - அன்பின் ஐந்திணை - நற்றிணை -குறுந்தொகை - பாடப்பகுதி - நற்றிணையில் குறிஞ்சி (1) – முல்லை (142) - மருதம் (210) – நெய்தல் (172) - பாலை (284) - குறுந்தொகையில் குறிஞ்சி (40) - முல்லை (167) - மருதம் (8) - நெய்தல் (290) – பாலை(135).

பிரிவு - 3 கலித்தொகை கலித்தொகை - ஐந்திணை பாடிய புலவர்கள் – பாலைக்கலி (9)-பாலைபாடிய பெருங்கடுங்கோ - குறிஞ்சிக்கலி கபிலர் பாடல்(51) - நெய்தல்கலி நல்லந்துவனார் பாடல் (133).

பிரிவு - 4 பத்துப்பாட்டு – நெடுநல்வாடை பத்துப்பாட்டு அறிமுகம் - நெடுநல்வாடை - இரண்டு களம் கொண்ட நாடகம் போன்றது - நெடுநல்வாடை - அகமா புறமா? - வாடைக்கால வருணனை -அரண்மனைத் த ோற்றம் - அந்தப்புர அமைப்பு - அரசியின் இல்லமும் படுக்கையும் - புனையா ஓவியம் கடுப்ப அரசி - த ோழியர், செவிலியர் அரசியை ஆற்றுதல் - உரோகிணியை நினைத்து அரசியின் பெருமுச்சு - பாசறையில் அரசன் - முன்னோன் முறைமுறை காட்டல் - நள்ளென்

யாமத்தும் பள்ளிக்கொள்ளான் - நெடியவாடை - பிரிவுத்துயர்ப்படும் அரசிக்கு - பாசறையில் பணிகொட்டும் இரவிலும் தூங்காமல் புண்பட்ட வீரரைப் பார்க்கவந்த அரசனுக்கு நெடுநல்வாடை பெயர்ப்பொருத்தம்.

பிரிவு - 5 திருக்குறள் பதினென்கீழ்க்கணக்கு - அறிமுகம் - திருக்குறள் - முப்பால் - பாடப்பகுதி -தீமையிலாத சொல்லுதல் வாய்மை - நெஞ்சமும் வாய்மையும் - வாய்மை எல்லா அறமும் தரும் -அகம் தூய்மை - முயற்சிப்பது சிறப்பு - முயற்சியில்லாதவனது நன்மை - வறுமைக்குக் காரணம் -முயற்சி விடற்பாலது அன்று - தலைவியின் குறிப்பினைத் தலைவன் அறிதல் - நாணமும் மகிழ்ச்சியும் அறிதல் - அயலவர்போல் சொல்லினும் குறிப்பறிதல் - அவள் நகைப்பின் நன்மைக் குறிப்பு – தோழி தனக்குள்ளே சொன்ன<u>த</u>ு.

பிரிவு - 6 நாலடியார், பழமொழி நானூறு செல்வம் சகடக்கால் போல வரும் - பெண் கல்வி - கல்வி அழகே அழகு - கல்வி கரையில கற்பவர் நாள்சில - நாய் அனையார் கேண்மை - கால்கால்நோய் காட்டுவர் பொதுமகளிர் - குலவிச்சை கல்லாமல் பாகம்படும் - நாய் பெற்ற தெங்கம் பழம் - நுணலும் தன் வாயால் கெடும் - நிறைகுடம் நீர்த்ளும்பல் இல் - இறைத்தோறும் ஊறும் கிணறு

பிரிவு - 7 ஏலாதி, திரிகடுகம், ஆசாரக்கோவை அன்புடையார்க்கு உள்ள ஆறு குணம் - எழுத்தின் வனப்பே வனப்பு - யாருக்கெல்லாம் ஈதல் வேண்டும்? திரிகடுகம் போலும் மருந்து - இம்மூன்றும் நன்மை பயத்தல் இல - இவர் மூவர் பெய் எனப் பெய்யும் மழை - முந்தையோர் கண்ட முறை -என்றும் அசையாத உள்ளத்தவர் - திறத்துளி வாழ்தும் என்பார் - பேதைகள் அல்லார் புகாஅர்.

பிரிவு - 8 இன்னா நாற்பது, இனியவை நாற்பது கடனுடையார் காணப் புகல் - உணர்வார் உணராக்கடை - யாம் என்பவரொடு நட்பு - இளமையுள் மூப்புப் புகல் - தொன்மை உடையார் கெடல் - எனைமாண்பும் தான் இனிது - ஈதல் எத்துணையும் ஆற்ற இனிது - திறம்தெரிந்து வாழ்தல் இனிது - அறிந்துஉரைத்தல் ஆற்ற இனிது - கற்றலின் காழ் இனியது இல்.

பிரிவு - 9 சிலப்பதிகாரம் – கனாத்திறம் உரைத்த காதை சிலப்பதிகாரம் - அமைப்பியல் விளக்கம் -காப்பியக் கதைச் சூழல் - காதையின் கதைச்சுருக்கம் - அகனகர் வருணனை - மாலதி பாலளிக்கப் பாலகன் சோர்தல் - பாசண்டச் சாத்தற்குப் பாடு கிடந்த மாலதி - இடுபிணம் தின்னும் இடாகினிப் பேய் - பாசண்டச் சாத்தனின் அருளுதவி - தேவந்தி கதை - கண்ணகி தான்கண்ட கனவுரைத்தல் -பீடு அன்று - கோவலன் வருகை - சிலம்புள கொண்ம்.

பிரிவு - 10 மணிமேகலை – ஆபுத்திரன் திறம் அறிவித்த காதை மணிமேகலை கர்ப்பிய அமைப்பு -முன்கதைச் சுருக்கம் - கதை நிகழும் சூழல் - காதையின் கதைச்சுருக்கம் - அபஞ்சிகன் மனைவி சாலி ஈன்ற குழவி - ஆ பாலுட்டி வளர்த்தல் - ஆ மகன் அல்லன் என் மகன் - ஆபுத்திரன் கல்வி கற்றல் -புலைசூழ வேள்வி - நள்ளிருளில் கொண்டு நடக்குவன் - நீ மகன் அல்லாய் நிகழ்ந்ததை உரையாய் -இதனொடு வந்த செற்றம் என்னை - சிறியை நீ, அவ ஆமகன் அதற்கு ஒத்தனை - ஆவொடு வந்த அழிகுலம் உண்டோ?

#### பார்வை நூல்கள்:

- 1. புறநானூறு மூலமும் உரையும், (இரண்டு தொகுதிகள்) ஔவை சு. துரைசாமிப்பிள்ளை உரை, கழக வெளியீடு, சென்னை.
- 2. நற்றிணை மூலமும் உரையும், (இரண்டு தொகுதிகள்) ஔவை சு. துரைசாமிப்பிள்ளை உரை, அருணா பப்ளிகேஷன்ஸ், 1-13 உஸ்மான் சாலை, சென்னை.
- 3. குறுந்தொகை மூலமும் உரையும், டாக்டர் உ.வே. சாமிநாகையர் உரை, கவீர் அறக்கட்டளை, சென்னை.
- 4. கலித்தொகை மூலமும் உரையும், பெருமழைப்புலவர் பொ.வே. சோமசுந்தரனார் உரை, கழக வெளியீடு, சென்னை.
- 5. நெடுநல்வாடை மூலமும் உரையும், பெருமழைப்புலவர் பொ.வே. சோமசுந்தரனார் உரை, கழக வெளியீடு, சென்னை.
- 6. திருக்குறள் பரிமேலழகர் உரையுடன், ஸ்ரீ காசி மடம், திருப்பனந்தாள்.
- 7. பதினென்கீழ்க்கணக்கு, நியூசெஞ்சுரி புக் ஹவுஸ் பிரைவேட் லிமிடெட், சென்னை.
- 8. மு. வரதராசன், தமிழ் இலக்கிய வரலாறு, சாகித்ய அக்காதெமி, புதுடெல்லி,
- 9. மது. ச. விமலானந்தன், தமிழ் இலக்கிய வரலாறு, மீனாட்சி புத்தக நிலையம், மதுரை.
- 10. தமிழண்ணல், புதிய நோக்கில் தமிழ் இலக்கிய வரலாறு, மீனாட்சி புத்தக நிலையம், மதுரை.

#### பாடத்தினைப் படிப்பதால் விளையும் பயன்கள்

COCL1. தமிழிலுள்ள சங்க இலக்கியம், காப்பிய இலக்கியம், நீதி இலக்கியம் குறித்து அறிமுக நிலையில் மாணவர்களுக்கு அறிமுகம் செய்வதோடு, தமிழ் இலக்கிய வரலாறு குறித்தும் எடுத்துரைப்பார்கள். அறிமுகம் செய்தல்.

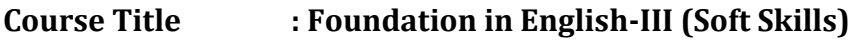

**Course Code : BFEGS - 31 Course Credit : 3**

### **COURSE OBJECTIVES**

- CO1. To cultivate the positive mind
- CO2. To improve body language
- CO3. To develop interview skills
- CO4. To prepare a comprehensive CV
- CO5. To enhance interpersonal skills

### **COURSE SYLLABUS**

**Block 1** Introduction to Soft Skills Soft Skills: An Introduction – Definition and Significance of Soft Skills; Process, Importance and Measurment of Soft Skill Development- Self-Discovery: Discovering the Self; Setting Goals; Beliefs, Values, Attitude, Virtue. 3. Positivity and Motivation: Developing Positive Thinking and Attitude; Driving out Negativity; Meaning and Theories of Motivation; Enhancing Motivation Levels.

**Block 2** Body Language & Etiquettes Non-Verbal Communication: Importance and Elements; Body Language- Social and Business.

**Block 3** Group Discussion& Interview Skills Interviewer and Interviewee - in-depth perspectives-Before, During and After the Interview- Tips for SuccessMeaning, Types and Models, Group and Ethical Decision-Making, Problems and Dilemmas in application of these skills

**Block 4** Preparation of Curriculum Vitae' (CV) Definition of CV and its purposes- CV versus Resume-Rules- Covering Letter

**Block 5** Emotional Intelligence Skills Meaning, History, Features, Components, Intrapersonal and Management Excellence; Strategies to enhance Emotional Intelligence.

### **References:**

1. Dhanavel S.P. English and Soft Skills. Orient Blackswan India, 2010.

2. Ghosh B.N. (Ed.) Managing Soft Skills for Personality Development. McGraw Hill India, 2012.

### **Web Resources:**

1. https://onlinecourses.nptel.ac.in/noc19\_hs33/preview

2. https://nptel.ac.in/courses/109/107/109107121/

### **COURSE OUTCOMES**

COCL1. Approach the life positively

COCL2. Communicate in good manner

COCL3. Join in a team in working place

COCL4. Develop an impressive CV

COCL5. Express managerial skills

### **COURSE TITLE : PRINTING AND PUBLICATION COURSE CODE : BMIA –31 COURSE CREDIT : 4**

### **COURSE OBJECTIVES**

CO1. Acquire knowledge of printing and publication and various concepts involved

CO2. Differentiate of concepts such as planning, designing, layout, trends in designing

CO3. Examine the role of various elements in printing process

CO4. Analyse and examine the role of various components in printing and publication process.

CO5. Describe various Printing Technological tools

### **COURSE SYLLABUS**

### **Block 1 : History**

Unit – 1: History of printing.

Unit – 2: Recent technological development of printing processes.

Unit – 3: Importance of printing processes in design decisions.

### **Block 2: Principles**

Unit – 4: Principles of printing.(relief, planography etc.,)

Unit – 5: Type-setting methods: hot metal, photo composition and digital. Plate making process

Unit – 6: Types of printing processes- Letter Press, Offset, Gravure , Flexography and Silk Screen

Unit – 7: Colour printing process - colour separation, colour correction and colour reproduction

Unit – 8: Current trends and future developments in printing processes (Laser Printers, Scanners, Inkjet printers, Image setters, Direct-to-plate printing etc.)

### **Block 3: Elements**

Unit – 9: Elements of publication design.

Unit – 10: Page-makeup & Layout. Types of Layout-Books, Magazines, Brochures, Catalogues etc

Unit – 11: Typography—typeface design, copy fitting, communication through typography

Unit – 12: Special designs (information graphics, charts, tables boxes etc.)

### **Block 4 : Printing**

Unit – 13: Printing Management

Unit – 14: Printing press organization and structure

Unit – 15: Economics of printing - different types of paper, ink, plates, miscellaneous

Unit – 16: Print order estimation, managing wastage

### **Block 5: Recent Technologies**

Unit – 17: New technological development in printing process

Unit – 18: Digital pre-press. Direct to plate technologies

- Unit 19: Recent trends printing processes
- Unit 20: An over view of printing and publishing industry in India
- Unit 21: An over view of electronic publishing

### **References:**

- 1. Dennis, E(1997). Lithographic technology in transition. Amdams, J.M.
- 2. Ramano F (1997). Delmar's dictionary of Digital Printing and Publishing
- 3. Ruggles, P (1996) Printing Estimating: digital and traditional costing methods for graphic imaging. 4th Edition. Thomson Learning
- 4. McAllister, R (1998) Pathways to Print: Trapping. Thomson Learning
- 5. McAllister, R (1998) Pathways to Print: Color. Thomson Learning
- 6. Cost, F (1997) Pocket guide to digital printing. Thomson Learning

### **Web Resources:**

<https://www.unitedgmg.com/are-printing-and-publishing-the-same-thing/>

<https://www.damickpublications.com/blog/difference-between-printing-and-publishing/>

<https://www.print-publishing.com/>

<https://www.quora.com/Is-there-a-difference-between-publishing-and-printing>

[https://www.iloencyclopaedia.org/part-xiii-12343/printing-photography-and-reproduction-](https://www.iloencyclopaedia.org/part-xiii-12343/printing-photography-and-reproduction-industry/item/928-printing-and-publication)

[industry/item/928-printing-and-publication](https://www.iloencyclopaedia.org/part-xiii-12343/printing-photography-and-reproduction-industry/item/928-printing-and-publication)

### **COURSE OUTCOME**

COC1. Define and describe the concept of publication

COC2. Analyze and classify the different factors which involved in printing process.

COCL3. Reveals the importance of trends in printing process.

COCL4. Compare various printing technical elements and decide on the type of print according to the need

COCL5. Summarise how the process of printing be done in the industry.

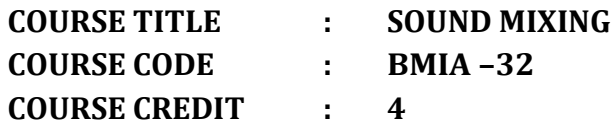

CO1. Develop the knowledge on how to record sound

CO2. Establish the tools for effective usage

CO3. Discuss about the methods to edit sound files

CO4. Distinguish the Different methods of audio editing

CO5. Enumerate the importance of adding effects in audio

### **COURSE SYLLABUS**

### **Block 1:**

Unit 1: Introduction to Audio – About Audio Channels Unit 2: Introduction to Sound Forge Pro Unit 3: Audio formats Unit 4: Getting started Unit 5: Main Window – main Window components

### **Block 2:**

Unit 6: Data Window Unit 7: Arranging Data Window Unit 8: Tool Bars Unit 9: Title Bar- Overview Bar Unit 10: Video Strip – Time ruler Unit 11: Play bar – Level zoom

### **Block 3:**

Unit 12: Creating a Project Unit 13: Getting Media Files Unit 14: working with video files – Playing a file – viewing the current position Unit 15: playing a file from a specified point – playing in loop playback mode – playing a selection

### **Block 4:**

Unit 16: Recording – Creating a new recording Unit 17: setting up pre and post roll – setting a prerecord buffer Unit 18: reviewing recoded takes Unit 19: recording into a existing sound file

### **Block 5:**

Unit 20: Editing events – copying – cutting –pasting – mixing – trimming – splitting – slipping – slip trimming – auto ripple – cross fading events – adding effects

### **References:**

- 1. Sound Forge Pro Sony Creative Software
- 2. Modern Recording Techniques by David Miles Huber
- 3. Music Theory for Computer Musicians Dr. Michael Hewitt
- 4. The art of mixing : A visual guide to Recording , Engineering and Production David Gibson
- 5. Making Sound Cristofer Odqvist

### **Web Resource:**

<https://online.berklee.edu/takenote/mixing-music-what-is-sound-audio-mixing/> <https://www.landr.com/how-to-mix/> [https://www.videomaker.com/how-to/audio-how-to/audio-editing/sound-editing-vs-sound](https://www.videomaker.com/how-to/audio-how-to/audio-editing/sound-editing-vs-sound-mixing-whats-the-difference/)[mixing-whats-the-difference/](https://www.videomaker.com/how-to/audio-how-to/audio-editing/sound-editing-vs-sound-mixing-whats-the-difference/) <https://www.soundguys.com/audio-mixing-guide-43045/>

### **COURSE OUTCOMES**

COCL1. Define and describe the importance of audio effects

COCL2. Examine the importance of audio softwares

COCL3. Enumerate the processes of audio.

COCL4. Develop the process involved in audio production.

COCL5. Analyse how audio plays vital role in production

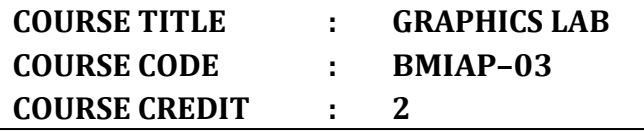

CO1. Demonstrate artistic growth by executing a variety of images/ text as images, traditional and contemporary techniques that solve complex design problems using creative thinking and analytical skills.

CO2. Develop and demonstrate their understanding and skillful use of the elements and principles of visual design

CO3. Gain skill to use the digital tools as a powerful means of communication for creation, modification & presentation

CO4. Study the works of contemporary artists, designers as well as the masters in the field and discuss and enrich their vocabulary of design

CO5. Learn ways to apply aesthetic sensibilities into their works and explore ways to balance between formal theories with practical applications

### **COURSE SYLLABUS**

### Practical will include

- 1. DTP for Publication Design: PageMaker
- 2. Editing and manipulation of image/pictures using designing software

#### **Exercises**

- 1. Design a brochure for a travel agency
- 2. Design a Brochure or Catalog for any product or concept.
- 3. Design a Menu card for a restaurant.
- 4. Design a 'news letter' for a college or university

### **Reference:**

- 1. Getting Started with Adobe After Effects CC free PDF
- 2. Composting Visual Effects in After Effects Essential Techniques Kindle Edition

### **Web resource:**

<https://people.ucalgary.ca/~edtech/688/hist.htm> [https://www.youtube.com/watch?v=Syeu\\_l3sAJE](https://www.youtube.com/watch?v=Syeu_l3sAJE) <https://madhavuniversity.edu.in/role-of-multimedia-in-information-technology.html>

### **COURSE OUTCOMES**

COCL1. Define and interpret visual communication through Design

COCL2. Achieve design solutions in a given context and problem

COCL3. Use simple visual elements in communication successfully.

COCL4. Apply the acquired knowledge in design and apply in creating of visual components.

COCL5. Analyze and apply the designing concepts such as colour, shape and usage of space etc.,

#### **B.Sc (Multimedia) II YEAR - IV SEMESTER (DISTANCE MODE)**

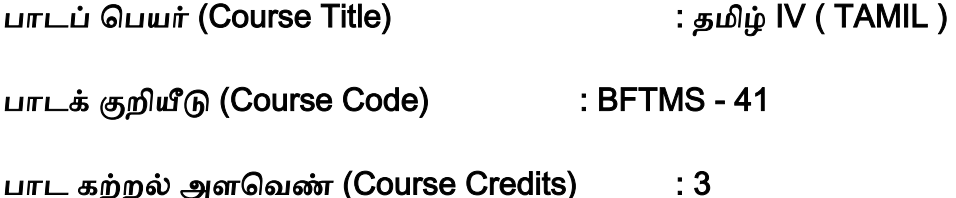

#### பாட நோக்கங்கள்

CO1. தமிழிலுள்ள சங்க இலக்கியம், காப்பிய இலக்கியம், நீதி இலக்கியம் குறித்து அறிமுக நிலையில் மாணவர்களுக்கு அறிமுகம் செய்வதோடு, தமிழ் இலக்கிய வரலாறு குறித்தும் அறிமுகம் செய்தல்.

பிரிவு - 1 சீவகசிந்தாமாணி – குணமாலையார் இலம்பகம் சீவகசிந்தாமணி - காப்பிய அமைப்பு -முன்கதைச்சுருக்கம் - இலம்பகத்தின் கதைச்சுருக்கம் - கண்ணப் பூசல் - குணமாலையும் சுரமஞ்சரியும் பொழிலாடல் - சுரமஞ்சரி சூளுரை - கண்ணப்பொடியுடன் தோழியர் - மீன்சூழ் மாமதிபோல் சீவகன் - தோழியார் வேண்டல் - சீவகன் தீர்ப்புரை - வாரம் பட்டுழிக் தீயவும் நல்லவாம் - வண்டுகளின் தீர்ப்பு - இடியுண்ட நாகம்போல் சுரமஞ்சரி - குணமாலையின் இனிய பண்பு.

பிரிவு 2 கம்பராமாயணம் – நகர்நீங்கு படலம் கம்பராமாயணம் - முன்கதைச்சுருக்கம் - படலத்தின் கதைச் சுருக்கம் - மகளிர் அவலம் - விலங்குகளின் அவலம் - பிற மக்களின் அவலம் - மரவுரியில் இராமன் - மனத்துயரில் சீதை - வருவென் ஈண்டு வருந்தலை நீ - தீய வெஞ்சொல் செவிசுடத் தேபுவாள் - என்னை என்னை இருத்தி என்றாய் - நின் பிரிவினுஞ் சுடுமோ பெருங்காடு - சீதையும் மரவுரி தரித்தல் - எல்லையற்ற இடர் தருவாய் என்றான்.

பிரிவு - 3 சங்க காலம் (கி.மு. 300 – கி.பி. 100) முச்சங்க வரலாறு - சங்கம் இருந்ததா? இல்லையா? ஒரு சங்கம் இருந்ததற்கான சான்றுகள் - எட்டுத்தொகை நூல்கள் - பத்துப்பாட்டு நூல்கள் - சங்க காலம் ஒரு பொற்காலம்

பிரிவு - 4 பதினெண் கீழ்க்கணக்குக் காலம் (கி.பி. 100 – கி.பி. 600) களப்பிரர் காலம் - தமிழக வரலாற்றின் இருண்ட காலம் - அகத்திணை நூல்கள் - புறத்திணை நூல்களில் போர் பற்றியது -அறநூல்கள்

பிரிவு - 5 காப்பிய காலம் (கி.பி. 200 – கி.பி. 1100) தமிழின் முதல் காப்பியம் - இரட்டைக் காப்பியங்கள் - ஐம்பெருங்காப்பியங்கள் - ஐஞ்சிறுங்காப்பியங்கள் - தமிழின் பிற காப்பியங்கள்.

பிரிவு - 6 தமிழ் இலக்கியத்தில் சமணர், பௌத்தர் செல்வாக்கு தமிழகத்தில் சமணர் செல்வாக்கு -தமிழகத்தில் பௌத்தர் செல்வாக்கு.

பிரிவு – 7 மரபுத் தொடர்கள், இணைமொழிகள் எதிர்மறைக் குறிப்புத் தொடர் - இடக்கரடக்கல் -மங்கலவழக்குத் தொடர் -வசைமொழித் தொடர் - சுவைதரும் வெளிப்பாட்டுத் தொடர் - பிற மரபுத்தொடர்கள் - ஒருபொருள் இணைமொழிகள் - எதிர்நிலை இணைமொழிகள் - பிற இணைமொழிகள் - வட்டார இணைமொழிகள் - கிகர கீகார மொழிகள்.

பிரிவு – 8 சொற்பொழிவுத்திறன் பயிற்சி இலக்கியச் சொற்பொழிவு - சமயச் சொற்பொழிவு -அரசியல் சொற்பொழிவு - பிற சொற்பொழிவுகள் - குறிப்புகள் சேகரித்தல் - கேளாரும் வேட்ப மொழியும் திறன் - நகைச்சுவைத் திறன் - ஈர்ப்புத் திறன் - அவிநயமும் உச்சரிப்பும்

பிரிவு – 9 ஓரங்க நாடகம் படைக்கும் முயற்சி ஓரங்க நாடகம் எழுதும் படிநிலைகள் - நாடகக் கதையை முடிவுசெய்தல் - களம் பிரித்தலும் நிகழ்வுக் குறிப்பும் - உரையாடல் எழுதுதல் - நாடகப் பிரதியைச் செப்பனிடுதல் - நடிகர்கள் தேர்வு - ஒத்திகை முறைகள் - நாடக இயக்கம் -திட்டமிடுதலும் நிகழ்த்தலும் .

பிரிவு – 10 ஐக்கூக் கவிதை புனையும் பயிற்சி ஈற்றடி இலக்கணம் - உள்ளடக்கப் பாடுபொருள் இலக்கணம் - வெளிப்பாட்டு உத்தி - இயற்கையைப் பாடும் ஐக்கூ - வாழ்வியல் ஐக்கூ - காதல் ஐக்கூ - சென்ரியூ -எள்ளல் அல்லது நகைச்சுவை ஐக்கூ.

#### பார்வை நூல்கள்:

- 1. மு. வரதராசன், தமிழ் இலக்கிய வரலாறு, சாகித்ய அக்காதெமி, புதுடெல்லி,
- 2. மது. ச. விமலானந்தன், தமிழ் இலக்கிய வரலாறு, மீனாட்சி புத்தக நிலையம், மதுரை.
- 3. தமிழண்ணல், புதிய நோக்கில் தமிழ் இலக்கிய வரலாறு, மீனாட்சி புத்தக நிலையம், மதுரை.
- 4. பி.எஸ். ஆச்சார்யா, உயர்வுதரும் உரையாடல்கலை, நர்மதா பதிப்பகம், சென்னை.
- 5. மு. முத்துக்காளத்தி, பேசுவது எப்படி, கண்ணம்மாள் பதிப்பகம், பாரி நிலையம், சென்னை.
- 6. பரட்டை, நடிக்க நாடகம் எழுதுவது எப்படி? வைகறைப் பதிப்பகம், திண்டுக்கல். 1998
- 7. சே. இராமாணுஜம், நாடகப் படைப்பாக்கம் அடித்தளங்கள், எட்டாம் உலகத் தமிழ் மாநாடுபதிப்புச் சூழல் நிதி வெளியீடு, தமிழ்ப்பல்கலைக்கழகம், தஞ்சாவூர், 1994.
- 8. சுஜாதா, ஹைக்கூ ஒரு அறிமுகம், பாரதி பதிப்பகம், 108 உஸ்மான் சாலை, தி. நகர், சென்னை, 1991.
- 9. மேஜர் கதிர் மகாதேவன், ஐக்கூ நூறு, ஒப்பிலக்கியத்துறை, மதுரை காமராசர் பல்கலைக்கழகம், மதுரை, 1994.
- 10. நெல்லை சு. முத்து, தமிழில் ஹைக்கூ, அன்னம் வெளியீடு, சிவன்கோயில் தெரு, சிவகங்கை, 1994.
- 11.திரு. பட்டாபி சீத்தாரமான், ஹைக்கூ வடிவக் கவிதைகள், காவ்யா, சென்னை.
- COCL1. தமிழிலுள்ள சங்க இலக்கியம், காப்பிய இலக்கியம், நீதி இலக்கியம் குறித்து அறிமுக நிலையில் மாணவர்களுக்கு அறிமுகம் செய்வதோடு, தமிழ் இலக்கிய வரலாறு குறித்தும் எடுத்துரைப்பார்கள்.
- COCL2. மரபுத் தொடர்கள், இணை மொழிகள் பற்றியும் எடுத்துரைப்பதோடு, ஓரங்க நாடகம், ஐக்கூ கவிதை படைக்கும் முனைப்பினையும் பெறுவார்கள்.

### **COURSE TITLE : Foundation in English IV (Writing Skills)**

**COURSE CODE : BFEGS - 41** 

**COURSE CREDIT : 3**

#### **COURSE OBJECTIVES**

- CO1. Train the learners to write the academic essays
- CO2. To make them learn different steps of writing
- CO3. To develop the learners' creativity
- CO4. To distinguish between fact and opinion, cause and effect, problem and solution, similarities and differences, general and specific ideas, and relevant and irrelevant information.
- CO5. To convey information through written language
- CO6. To involve in note- taking, gathering information, drafting, free-writing, revising, proofreading, and editing when engaged in writing.

### **COURSE SYLLABUS**

**BLOCK 1** Basic Writing Skills Learn the basic paragraph structure: main idea, supporting sentences, use of examples, conclusion- Use basic sentence structures to write a paragraph; use cohesive devices to connect sentences in a paragraph; use transitional devices for cohesion and for contrast paragraph internally and between paragraphs (The above structures and devices to be consciously used in all writing tasks)- Understand and use text structures in paragraphs: sequencing, comparing and contrasting, relating cause and effect, problems and problem solving

**BLOCK 2** Informal and Formal Communication Write informal letters, applications, and official letters of request and denial- Write official e-mails, memos and notices

**BLOCK 3** Note-Making and Summarising Prepare notes from reading texts- Take notes from spoken texts-Summarize key ideas and information in organized points developed from the notes prepared.

**BLOCK 4** Study Skills (Information Transfer, Reference Skills) Use charts, tables, other graphics and multimedia, as appropriate for the written texts; present summary to a group

**BLOCK 5** Technical Editing Technical Editing – The Big Picture- Working Collaboratively-Organization: The Architecture of Information- Visual Design and Font Selection- Editing Methods – Then and Now- The Power of Grammar, Punctuation and Spelling Basic Copyediting- proofreading - Ethical and Legal Issues.

### **References:**

- 1. Graham King. Collins Improve your writing skills
- 2. Norman Coe and Robin Rycroft. Writing Skills A Problem Solving Approach. CUP.
- 3. Robyn Najar and Lesley Riley. Developing Academic Writing Skills.Macmillan Publications.
- 4. Scheraga, Mona. Practical English Writing Skills: A Complete Guide to Writing in English

### **Web Resources:**

- 1[. https://nptel.ac.in/courses/109/107/109107172/](https://nptel.ac.in/courses/109/107/109107172/)
- 2[. https://nptel.ac.in/courses/109/104/109104031/](https://nptel.ac.in/courses/109/104/109104031/)
- 3[. https://onlinecourses.swayam2.ac.in/cec20\\_ma04/preview](https://onlinecourses.swayam2.ac.in/cec20_ma04/preview)

### **COURSE OUTCOMES**

On successful completion of the Course, the learners will be able to:

- COCL1. Write without mistakes » draft formal and informal letters
- COCL2. Take notes for writing purpose
- COCL3. Explain the tables/ pictures in words
- COCL4. Edit the written matters

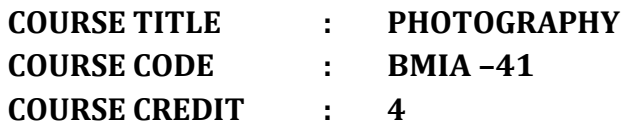

- CO1. Acquire knowledge of photography and techniques
- CO2. Develop the understanding of concepts such as lighting, camera angle, camera shots
- CO3. Describe the role of various elements in photography.
- CO4. Analyse and interpret the role of various components photography
- CO5. Differentiate various types of shots

### **COURSE SYLLABUS**

#### **Block 1 : Basics of Camera**

Unit – 1: Human Eye and Camera.

Unit – 2: Basics of Camera (aperture, shutter speed, focal length, f-stop, depth of field etc.,) Camera operations.

- Unit 3: Types of Camera. Types of Lenses.
- Unit 4: Visual Perception.
- Unit 5: Experiencing equipment different types of cimeras, lenses, filters, bellows, converters etc.,

### **Block 2: Lighting**

- Unit 6: Understanding lighting-indoor and outdoor,
- Unit 7: Exposing and Focusing,
- Unit 8: Types of lighting,
- Unit 9: Natural and Artificial Lights, Controlling lights, Exposure Meters,
- Unit 10: Differential focus, Filters, Flashes. Designing with light.

### **Block 3:**

Unit – 11: Types of Film-Sensitivity, Temperature, Speed etc., Reversal Films.

- Unit 12: Manipulation of Colour and Light. Black and white and Colour photography-negatives,
- Unit 13: colour materials, processing and printing.

### **Block 4: Requirement**

- Unit 14: Basic Requirements, Equipments.
- Unit 15: Developing Process.
- Unit 16: Control Factors- Fixing, Washing, Drying. Negative (ideal, identifying faults).
- Unit 17: Printing (paper, chemicals, Enlarger) etc.
- Unit 18: Special effects techniques-motion pictures etc.,
- Unit 19: manipulation of image, framing & trimming.

### **Block 5: Types of Photography**

Unit – 20: Some basic Principles. Aesthetics.

Unit – 21: Basics of photo-journalism, Photo-features, Photo - essays, Writing captions, Visual story telling.

- Unit 22: Photography for advertising-Consumer and industrial.
- Unit 23: Planning a shoot-studio, location, set props and casting.
- Unit 24: Types of photography-Nature Photography, Product photography, Corporate Photography.

### **Reference:**

- 1. Barbara London Jim Stone John Upton, [2010]Photography (10th Edition), Pearson, New York.
- 2. Robert Hirsch, [2008] Seizing the Light: A Social History of Photography, McGraw-Hill.
- 3. Tony Northrup, [2012] DSLR Book: How to Create Stunning Digital Photography, Mason Press.
- 4. Ben Long, [2012]Complete Digital Photography, Sixth Edition, Delmar Cengage Learning, U.S.

### **Web Resource:**

<https://photographylife.com/what-is-photography> <https://www.britannica.com/technology/photography> <https://www.adobe.com/in/creativecloud/photography.html> <https://www.udemy.com/course/photography-masterclass-complete-guide-to-photography/> <https://www.worldphoto.org/>

### **COURSE OUTCOMES**

COCL1. Demonstrate various photography shots

COCL2. Distinguish various photography using the technical knowledge acquired from the course

COCL3. Analyse natural lighting and apply external lighting

COCL4. Examine how the photographs with defined image required

COCL5. Assess the photographs with the editing done

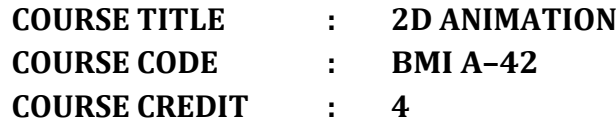

- CO1. Discuss various components of 2D Animation
- CO2. Generate kinds of presentations through 2D Animation
- CO3. Discuss about costing and planning for 2D Animation projects
- CO4. Enumerate the role of multimedia in 2D Animation
- CO5. Analyse the required multimedia component for 2D Animation production

#### **COURSE SYLLABUS**

#### **Block 1:**

Unit 1: Flash workspace – Creating a new document , Setting Document Properties, Opening Existing Documents, Saving Document Unit 2: Working with Panels Unit 3: Drawing and Reshaping Objects – Drawing Models, Drawing Basic Shapes Unit 4: Selecting Objects – types – Arranging Objects

### **Block 2:**

Unit 5: Working with Layers Unit 6: Creating and Naming layers – Layer Features – Organizing Layers in Folders Unit 7: Fills and Outlines Unit 8: selecting colors Unit 9: creating colors

### **Block 3:**

Unit 10: Gradients Unit 11: organizing objects – Grouping Objects –Aligning Objects , Stacking Objects combining Objects Unit 12: Rulers, Guides and Grids Unit 13: Using Brush and Eraser Tool Unit 14: Pencil and Pen tools

### **Block 4:**

Unit 15: Symbols and Instances Unit 16: Creating Patterns Unit 17: Working with Text Unit 18: 3D Spaces Unit 19: What is Animation – Frame by Frame animation – Frame Rate – Timeline – Onion skin – previewing the animation

### **Block 5:**

Unit 20: Motion Tween Unit 21: Motion Editor- Color Effects and Filters Unit 22: Editing Motion Tween Path – Ease In and Ease Out Unit 23: Motion Tween Presets – Classic Tweening – Shape Tweening

### **References:**

- 1. Adobe Flash Professional CS6 Barbara .M. Waxer
- 2. Adobe Professional CC Classroom in a Book Adobe Creative Team
- 3. Adobe Flash CS4 Step by Step Training Nobel Desktop
- 4. Beginning Adobe Animate CC TOM Green
- 5. Teach yourself Adobe Flash Niranjan Jha

### **Web resource:**

<https://smallbusiness.chron.com/5-components-multimedia-28279.html> <https://www.vocabulary.com/dictionary/multimedia> <https://www.springer.com/journal/11042> <https://www.merriam-webster.com/dictionary/multimedia>

### **COURSE OUTCOMES**

- COCL1. Define and employ the learned knowledge using multimedia tools
- COCL2. Identify the nature and importance of 2D animation and 3D animation.
- COCL3. Explore opportunities in animation abroad.
- COCL4. Create an animation with required effects
- COCL5. Exposed to various animation and designing softwares in the industry

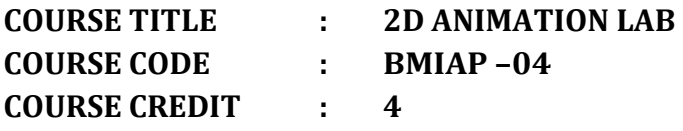

CO1. Interpret the technology involved in creation of multimedia

CO2. Analyse the types of softwares used in graphics production

CO3. Obtain the knowledge in various multimedia softwares and apply them on creation of their own creative multimedia output

### **COURSE SYLLABUS**

Record should contain at least THREE exercises each with written briefs, scribbles and final artwork). Cutting and pasting work for advertisements must be done with design elements (screen shots ) created by the learners themselves – have to take the screen shots of 4 sequences (cutting and pasting from magazine or any other secondary sources will not be allowed). Record

\* 20 sec ball bouncing animation

- \* 30 sec flower blooming animation
- \* 30 sec short 2d animation story
- \* 30 sec cartoon animation ( any cartoon )

#### **Web resource:**

<https://people.ucalgary.ca/~edtech/688/hist.htm> [https://www.youtube.com/watch?v=Syeu\\_l3sAJE](https://www.youtube.com/watch?v=Syeu_l3sAJE) <https://madhavuniversity.edu.in/role-of-multimedia-in-information-technology.html>

#### **COURSE OUTCOMES**

COCL1. Develop the task of performing 2D Animation works

COCL2. Explore and apply the knowledge of 2D animation tools and create a desired output

COCL3. Create various 2D animation content as they desire to create

COCL4. Apply visual effects to enhance the 2D animation

COCL5. Examine the concepts in 2D animation softwares

### **B.Sc (Multimedia) III YEAR - V SEMESTER (DISTANCE MODE)**

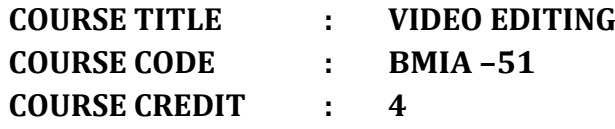

#### **COURSE OBJECTIVES**

CO1. Explore various broadcasting standards

CO2. Develop the tools for video editing

CO3. Distinguish the methods to capture video

CO4. Analyse various editing tools available in the industry

CO5. Enhance the knowledge in different video output formats required in the industry

### **Block 1:**

Unit 1: Introduction to video editing Unit 2: Video Broadcast standards Unit 3: Video Terminologies

Unit 4: Stages of video Making

Unit 5: Basic Editing

Unit 6: Video Composting

Unit 7: Video Broad cast

### **Block 2:**

Unit 8: Video Editing – Project Panel, Media Browser – Monitor Panel Unit 9: Resource Central Unit 10: Metadata Panel, Timeline Panel Unit 11: Importing Files

**Block 3:**Opening Projects – Saving Projects Unit 12: Video Capturing –Time code – Offline Files – Clip properties and Data rate Unit 13: metadata – Tools Panel

### **Block 4:**

Unit 14: Working with Monitor Panel Unit 15: Working with Timeline Panel Unit 16: Working with Clips – Adjusting Trim Clips in the Trim Panel Unit 17: Replacing Clips – Merge Clips Unit 18: History Panel – Working with Sequences – Using Markers

### **Block 5:**

Unit 19: Story boards and rough cuts Unit 20: creating a universal lead counter – transitions Unit 21: exporting video and still images for final output

Unit 22: exporting DVD or Blue Ray Discs

Unit 23: Exporting to Web and Mobile Devices

Unit 24: Working with Title Designer

### **References:**

- 1. Adobe Premiere Pro for dummies Keith Underdahl
- 2. Premiere Pro CC: Visual QuickStart Guide Book by Jan Ozer
- 3. Adobe Premiere Pro CC Classroom in a Book: The Official Training Workbook from Adobe Systems - Book by Maxim Jago and Richard Harrington
- 4. The Cool Stuff in Premiere Pro: Learn Advanced Editing Techniques to Dramatically Speed Up Your Workflow - [Jarle Leirpoll,](https://www.google.co.in/search?sa=X&biw=1680&bih=936&q=Jarle+Leirpoll&stick=H4sIAAAAAAAAAOPgE-LVT9c3NEypzC2vTM8qUkJwS7KKy7VkspOt9JPy87P1y4syS0pS8-LL84uyrRJLSzLyixax8nklFuWkKvikZhYV5Ofk7GBlBAAabq_jUgAAAA&ved=2ahUKEwjl5ILp84bqAhX_4zgGHf9qBPsQmxMoATAQegQIDhAD) [Andy Edwards,](https://www.google.co.in/search?sa=X&biw=1680&bih=936&q=Andy+Edwards&stick=H4sIAAAAAAAAAOPgE-LVT9c3NEypzC2vTM8qUoJw0wwN8woqLdO1ZLKTrfST8vOz9cuLMktKUvPiy_OLsq0SS0sy8osWsfI45qVUKrimlCcWpRTvYGUEAKlmuRpQAAAA&ved=2ahUKEwjl5ILp84bqAhX_4zgGHf9qBPsQmxMoAjAQegQIDhAE) [Paul Murphy,](https://www.google.co.in/search?sa=X&biw=1680&bih=936&q=Paul+Murphy&stick=H4sIAAAAAAAAAOPgE-LVT9c3NEypzC2vTM8qUoJw04xTqpLNjCu1ZLKTrfST8vOz9cuLMktKUvPiy_OLsq0SS0sy8osWsXIHJJbmKPiWFhVkVO5gZQQAebvbHE8AAAA&ved=2ahUKEwjl5ILp84bqAhX_4zgGHf9qBPsQmxMoAzAQegQIDhAF) [Dylan Osborn](https://www.google.co.in/search?sa=X&biw=1680&bih=936&q=Dylan+Osborn&stick=H4sIAAAAAAAAAOPgE-LVT9c3NEypzC2vTM8qUoJw04zTs8zzcnK0ZLKTrfST8vOz9cuLMktKUvPiy_OLsq0SS0sy8osWsfK4VOYk5in4FyflF-XtYGUEAHPlZ3lQAAAA&ved=2ahUKEwjl5ILp84bqAhX_4zgGHf9qBPsQmxMoBDAQegQIDhAG)
- 5. Teach Yourself Adobe Premiere Pro CS6 Book by Niranjan Jha

### **Web resources:**

<https://www.sciencedirect.com/topics/social-sciences/commercial-broadcasting> <https://www.lawinsider.com/dictionary/commercial-broadcasting> <https://www.definitions.net/definition/commercial+broadcasting> [https://digital-library.theiet.org/content/books/10.1049/pbht019e\\_ch4](https://digital-library.theiet.org/content/books/10.1049/pbht019e_ch4)

### **COURSE OUTCOMES**

- COCL1. Able to mix a video
- COCL2. Create his own industry standard video
- COCL3. Explore transitions and effects for the quality output
- COCL4. Develop their own video content
- COCL5. Able to produce videos with various

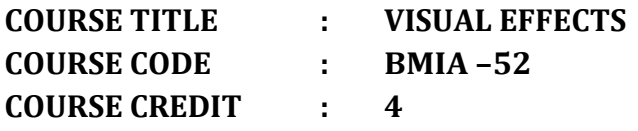

CO1. Examine the technology involved in creation of visual effects

CO2. Enumerate types of visual effects elements available

CO3. Orient in various visual effects methods and apply them on creation of their own creative sequence with the knowledge acquired

CO4. Clarify the types of softwares required in visual effects industry

CO5. Explain the step wise method for creating a desired output

#### **COURSE SYLLABUS**

### **Block 1: Introduction**

Unit – 1: Introduction to Visual Effects – CG VFx, Live VFX

- Unit 2: Work area customization
- Unit 3: Importing Files
- Unit 4: Creating a project and importing footage importing illustrator and photoshop files
- Unit 5: Importing image sequence

#### **Block 2: Compositing**

- Unit 6: Creating a Composition, animating the compositing
- Unit 7: Tools Panel

Unit – 8: Timeline Panel - Basic Effects, Adding Effects

- Unit 9: Layers arranging and managing layers, applying effects to a layer
- Unit 10: Applying an animation preset, previewing the effects, adding transparency

#### **Block 3: Layering and Masking**

Unit – 11: About Text layers

Unit – 12: Creating of text, Masks

Unit – 13: About mask , creating mask with a pen tool , editing a mask, feathering the edges of a mask, replacing, adding a reflection

### **Block 4: Keying**

Unit – 14: Color Keying – keying presets- keying techniques using keylight

Unit – 15: Blending modes

Unit – 16: Tracking mattes – types of track mattes – applying track mattes

#### **Block 5: Tracking and rendering**

Unit – 17: Motion Tracking

- Unit 18: Text animation previewing the work
- Unit 19: Rendering process

### Unit – 20: Exporting to different output media

### **Reference:**

- 1. Adobe After Effects for Designers Chris Jackson
- 2. E-book on Motion Graphics and Adobe After effects Timo Fecher
- 3. Adobe After Effects Classroom in a Book Brie Gyncild, Lisa Fridsma

### **Web Resource:**

<https://www.autodesk.com/solutions/visual-effects> <https://www.studiobinder.com/blog/what-is-vfx/> <https://www.nfi.edu/vfx/>

### **COURSE OUTCOMES**

COCL1. Explore various tasks of performing visual effects on videos COCL2. Apply the knowledge of compositing in the video output COCL3. Create the desire output demanded in the industry COCL4. Integrate animation and visual effects for a single source COCL5. Demonstrate visual effects with various tools available

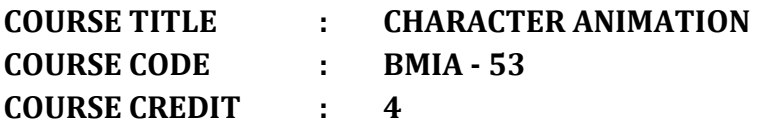

CO1. Explore the various components of character Animation

CO2. Discuss the kinds of Character animation

- CO3. Differentiate tools meant for development of character animation
- CO4. Orient on different animation tools
- CO5. Discuss animation deformers and playing loop

### **COURSE SYLLABUS**

### **Block 1:**

Unit 1: Introduction to Modeling, Exploring the Maya Interface, Customizing the Menu , Modeling menu ,

Unit 2: Techniques in Modeling – Polygon Modeling, Nurbs Modeling, subdivision surfaces modeling,

Unit 3: Primitive Objects -Polygon Basics – Transforms - creating Simple models from primitives

Unit 4: Boolean operations – Modeling, Modifying & Adjusting Object Components - Box Modeling , models using extrude

### **Block 2:**

Unit 5: Polygon Editing- Introduction to Nurbs and Nurbs modeling - NURBS Primitive Components, Nurbs Curves- Editing Curves

Unit 6: Modeling Techniques, Loft, Extrude, Beveling

Unit 7: Creating subdivision primitives, Editing subdivision in Polygon proxy mode

Symmetrical Models - Sculpting Polygons

### **Block 3:**

Unit 8: Animation in Maya – Squash & Stretch- Anticipation – staging- straight ahead action and pose to pose action, follow through and overlapping action , ease – in and out - Time line Unit 9: Key frame Animation - Animation control menus

Unit 10: Deformers- Basics of Animation using ball bouncing sketch

Unit 11: Walk Cycle Poses – Timing for Walk Cycle- Body Weight When Walking – Poses for Run Cycle- Poses for Weight Push

### **Block 4:**

Unit 12: Textures, texturing in Maya, Selecting Textures

Unit 13: Hyper shades- Common Surface Material Attributes - Types of 2D textures & 3D Textures - Lights in Maya

Unit 14: Render Settings, Render Engine, Rendering with Mental Ray

Unit 15: Animation in Maya

Unit 16: Time line – Timeline Slider, Range Slider, Play back Controls, Edit Animation Preferences Unit 17: Key frame Animation, graphic editor and animate keys.

### **Block 5:**

Unit 18: Animation control menus – snap, Keys, Tangents, Playback Speed, Playback Looping Unit 19: Sound Deformers- Blend Shape, Lattice, Cluster, Non Linear Deformers, Edit Deformers Unit 20: Basics of Animation using ball bouncing sketch, Poses for a Weight Lift - Anticipation of Weight Lift – Timing for Weight Lift- Walk Cycle Poses – Timing for Walk Cycle- Body Weight When Walking – Poses for Run Cycle- Poses for Weight Push

### **Reference:**

- 1. Dennis, E(1997). Lithographic technology in transition. Amdams, J.M.
- 2. Ramano F (1997). Delmar's dictionary of Digital Printing and Publishing
- 3. Ruggles, P (1996) Printing Estimating: digital and traditional costing methods for graphic imaging. 4th Edition. Thomson Learning

### **Web resource:**

<https://darvideo.tv/dictionary/character-animation/> [https://www.artstation.com/channels/character\\_animation?sort\\_by=trending](https://www.artstation.com/channels/character_animation?sort_by=trending) <https://www.maxon.net/en/cinema-4d/features/character-animation> <https://www.fiverr.com/gigs/character-animation>

### **COURSE OUTCOMES**

COCL1. Demonstrate and create a 3D Animation

COCL2. Integrate and explore on various components and character animation

COCL3. Construct plan and create character animation

COCL4. Illustrate the creation of animation

COCL5. Find appropriate method for better animation output

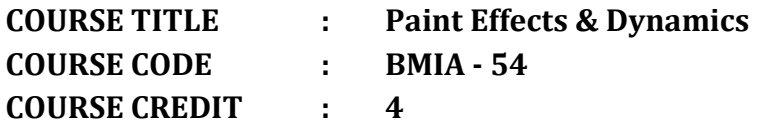

CO1.Explore various components of Paint effects & Dynamics Animation

CO2. Demonstrate the kinds of Painting methods and dynamic creation

CO3 Differntiate various tools meant for development of painting

CO4. Experiment in cretion of cloth effect

CO5. Stimulate Hair effects and fur creation

### **COURSE SYLLABUS**

### **Block 1:**

Unit 1: Introduction to Paint Effects

Unit 2: Paint Effect Canvas, paint Effect Interface, Painting a Scene, Painting Canvas

Unit 3: Default brush strokes – modifying and saving brush strokes – blending brushes

### **Block 2:**

Unit 4: Brushes, - working with brushes, Applying forces - Applying Displacement and Spiral Bend Unit 5: Animating Strokes, Adding Turbulence

Unit 6: Animating Growth and Modifiers

### **Block 3:**

Unit 7: Rendering Paint Effects - Introduction Unit 8: Illumination – Scene Light Unit 9: Shading – Shadow – shadow Options Unit 10: Texturing Unit 11: Converting Strokes to Geometry Unit 12: Cartoon Fills and Outlines

### **Block 4:**

Unit 13: Maya Dynamics

Unit 14: Creating Clothing for Character – Crating n cloth – ncloth Node – Applying the ncloth Presets

Unit 15: Making the Surface Sticky

Unit 16: Creating nconstraints making nCloth, Expand creating nCloth and nParticle interactions

### **Block 5:**

Unit 17: Hair and Fur – about Fur – Adding fur to Character –fur of sheep Unit 18: Human hair Unit 19: Preparing Polygons for Maya Fur, Preparing Polygon for Maya Fur Unit 20: Creating and Editing Fur Adding Hair to Character

### **References:**

- 1. Tutorials: Animation Autodesk | 3ds Max Design, Engineering –PDF
- 2. Model, Rig ,Animate with 3dsMax Michele Bousquet
- 3. [Deconstructing the Elements with 3ds Max: Create Natural Fire, Earth, Air and Water Without](https://www.goodreads.com/book/show/6354288-deconstructing-the-elements-with-3ds-max)  [Plug-Ins \(Paperback\)](https://www.goodreads.com/book/show/6354288-deconstructing-the-elements-with-3ds-max) - [Pete Draper](https://www.goodreads.com/author/show/436726.Pete_Draper)
- 4. 3D Animation Essentials PDF

### **Web Resource:**

[https://knowledge.autodesk.com/support/maya/learn](https://knowledge.autodesk.com/support/maya/learn-explore/caas/CloudHelp/cloudhelp/2019/ENU/Maya-CharEffEnvBuild/files/GUID-890E22CA-74F9-4608-AC35-E1E0B1768168-htm.html)[explore/caas/CloudHelp/cloudhelp/2019/ENU/Maya-CharEffEnvBuild/files/GUID-](https://knowledge.autodesk.com/support/maya/learn-explore/caas/CloudHelp/cloudhelp/2019/ENU/Maya-CharEffEnvBuild/files/GUID-890E22CA-74F9-4608-AC35-E1E0B1768168-htm.html)[890E22CA-74F9-4608-AC35-E1E0B1768168-htm.html](https://knowledge.autodesk.com/support/maya/learn-explore/caas/CloudHelp/cloudhelp/2019/ENU/Maya-CharEffEnvBuild/files/GUID-890E22CA-74F9-4608-AC35-E1E0B1768168-htm.html) <https://www.udemy.com/course/dynamicpaintblender/> [https://docs.blender.org/manual/en/latest/physics/dynamic\\_paint/index.htm](https://docs.blender.org/manual/en/latest/physics/dynamic_paint/index.htm) l

### **COURSE OUTCOMES**

COCL1. Develop the ability to create a Painting effects

COCL2. Explore on various components for painting and dynamics

COCL3. Device plan and create various dynamic effect in animation

COCL4. Accomplish the creation of various effects using MAYA

COCL5. Integrate various methods for effects

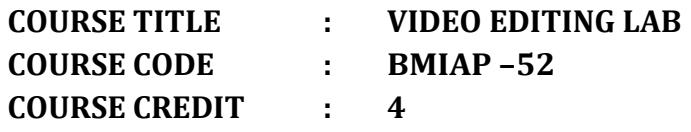

- CO1. Explore subtitling
- CO2. Experiment the tools for making a good video
- CO3. Differntiate the neccisity for using various transition effects
- CO4. Distinguish and analye the method of video sequencing
- CO5. Integrate editing and effects for cretion of video output

### **COURSE SYLLABUS**

Video editing - Practical Max. Mark 100 (Practical 75: Record 25)

Record should contain at least THREE exercises each with written briefs, scribbles and final artwork). Cutting and pasting work for advertisements must be done with design elements (screen shots ) created by the learners themselves – have to take the screen shots of 4 sequences (cutting and pasting from magazine or any other secondary sources will not be allowed).

### Record

\* 10 sec movie trailer

- \* 1 min sec song remix
- \* 30 sec product advertisement (images can be downloaded from net)
- \* 30 sec video photo album

### **Web Resource:**

<https://www.xenarc.com/different-types-of-monitor-ports.html> <https://www.veed.io/> <https://www.adobe.com/in/creativecloud/video/discover/edit-a-video.html> <https://www.kapwing.com/video-editor>

### **COURSE OUTCOMES**

COCL1. Prepare trailers for films CO2. Create video tutorials CO3. Present subtitling for movies and presentation COCL4. Integrate the importance of editing for creation of visual effects COCL5. Accompalish the necessity of BG audio in video editing

### **B.Sc (Multimedia) III YEAR - VI SEMESTER (DISTANCE MODE)**

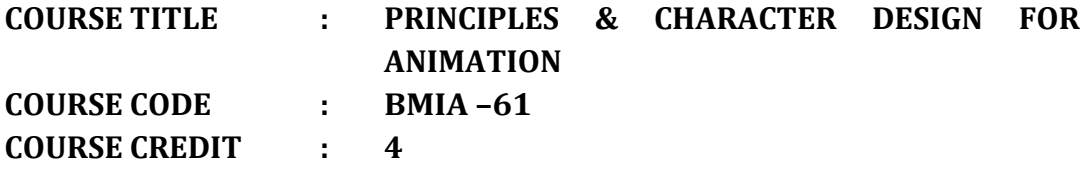

#### **COURSE OBJECTIVES**

CO1. Explore types of animation

CO2. Illustrate story boarding

CO3. Differentiate character design and proportions

- CO4. Evaluate the Principles & Character Design for Animation
- CO5. Discuss character design

#### **COURSE SYLLABUS**

#### **Block 1:**

Unit 1: Animation – Definition Unit 2: Types of Animation Unit 3: Difference between 2D & 3D Animation Unit 4: Advantages and disadvantages

#### **Block 2:**

Unit 5: Principles for flawless animation Unit 6: Squash & Stretch Unit 7: Anticipation – Stagging Unit 8: Straight Ahead Action & Pose Unit 9: Follow Through and Overlapping Action Unit 10: Ease in, ease out

#### **Block 3:**

Unit 11: Principles Unit 12: Arcs – Secondary Action Unit 13: Timing – Exaggeration Unit 14: Solid Drawing Unit 15: Appeal

#### **Block 4:**

Unit 16: About Story board – Importance of Story board - Unit 17: Visual Literacy Unit 18: Rule of thirds – Aspect Ratio Unit 19: Story Structure

#### **Block 5:**

Unit 20: About Character Design Unit 21: Attributes and proportions - age - mood – behaviour - Expressions Unit 22: Model Sheet Unit 23: Poses and Gestures Unit 24: Colors

### **References**

- 1. The 12 Principles of Animation (With Examples) James Ritchie
- 2. Character Design for AnimationDesigning ProcessbyProf. Phani Tetali and Vajra Pancha
- 3. Professional Story Boarding Sergio Paez & Anison Jew
- 4. The Illusion of Life Frank Thomas and Ollie Johnston
- 5. Digital character animation Book by George Maestri

Web Resource:

<https://www.creativebloq.com/character-design/tips-5132643> <https://www.cgmasteracademy.com/courses/75-character-design-for-animation/> [https://www.domestika.org/en/courses/1073-character-design-for-animation-with](https://www.domestika.org/en/courses/1073-character-design-for-animation-with-photoshop)[photoshop](https://www.domestika.org/en/courses/1073-character-design-for-animation-with-photoshop) <https://www.creativebloq.com/character-design/tips-5132643>

### **COURSE OUTCOMES**

COCL1. Exhibit flawless animation

COCL2. Explore animation project on his own

COCL3. Create designs for animation and can visualize his output

COCL4. Differentiate animation and modelling

COCL5. Examine various key concepts of animation

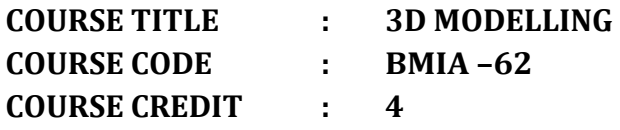

- CO1. Discuss various components of 3D Modelling
- CO2. Generate kinds of presentations through 3D Modelling
- CO3. Discuss about costing and planning for 3D Modelling projects
- CO4. Enumerate the role of 3D Modelling in videos
- CO5. Analyse the required 3D Modelling component for video production

#### **COURSE SYLLABUS**

#### **Block 1:**

Unit 1: 3 Dimensions – viewports Unit 2: standard primitives Unit 3: aligning in viewports Unit 4: transformations - Selection – cloning – group – ungroup Unit 5: alignment – basic rendering

### **Block 2:**

Unit 6: Array – Array Transformations –Splines editing splines Unit 7: basic modifiers Unit 8: Compound Objects – Boolean, Mesh Modelling – converting objects to editable mesh Unit 9: Applying materials to objects.

### **Block 3:**

Unit 10: Concepts of Light – Omni Lights , spotlight , Target Lights, Free Lights , Directional Light, Area Lights Skylight Unit 11: Positioning Lights

Unit 12: Introduction to Materials, Material Editor Basics, Interface of Materials Editor-Reflections and Refractions

Unit 13: Shininess and Specular Highlights.

### **Block 4:**

Unit 14: Introduction to Cameras, Types of camera – Unit 15: About Lenses – Creating Camera View, Controlling Camera, Camera Parameters & effects Unit 16: Usage of all Material types – Unit 17: Animating materials.

### **Block 5:**

Unit 18: Rendering, Rendering Techniques, Options in Rendering Menu, Unit 19: File formats that can be saved – for still images –

Unit 20: animation files

### **References :**

- 1. Computer Graphics Donald Hearn& Pauline Baker, (2nd Edn.), Prentice Hall, 1994.
- 2. CG Film Making From Concept to completion, Barrett Fox Tata McGraw-Hill, 2004.
- 3. Understanding Animation, Paul Wells, Routledge, London, 1998.
- 4. Flash Bible, Robert Reinhardt, IDG Books, New Delhi, 2000

### **Web resource:**

<https://smallbusiness.chron.com/5-components-multimedia-28279.html> <https://www.vocabulary.com/dictionary/multimedia> <https://www.springer.com/journal/11042> <https://www.merriam-webster.com/dictionary/multimedia>

### **COURSE OUTCOMES**

COCL1. Define and employ the learned knowledge using 3D Modelling tools

COCL2. Identify the nature and importance of 2D animation and 3D Modelling.

COCL3. Explore opportunities in animation abroad.

COCL4. Create an animation with required effects

COCL5. Exposed to various animation and designing softwares in the industry

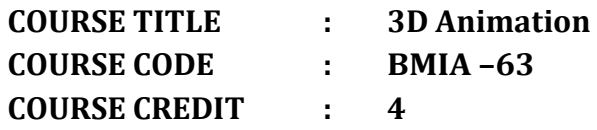

CO1. Inculcate the knowledge of 3D Animation.

CO2. Importance of creativity in 3D Animation.

CO3. Obtain knowledge about the techniques in 3D Animation.

CO4. Distiguish the 3D Animation and Modelling.

CO5. Develop the knowledge on Charater animation and other animation through animation softwares

### **COURSE SYLLABUS**

### **Block 1:**

Unit 1: 3D Animation – auto key animation – controlling in betweens

Unit 2: Track view tool bar - function curve editor – track view tool bar setting tangents

Unit 3: Dope sheets - animating with objects

### **Block 2:**

Unit 4: Animate with Path Constraints Unit 5: Using dummy objects for animation Unit 6: Weighted list controls Unit 7: Set key buttons Unit 8: Xrefs

### **Block 3:**

Unit 9: Creating explosions Unit 10: Material effect ID – map objects Unit 11: Particle array – visibility keys – motion blur Unit 12: Redender effects glow & blurs

### **Block 4:**

Unit 13: Lens Effects – glow – ring Unit 14: Ray - inner glow – outer glow Unit 15: Lens effects global Unit 16: Animating explosion glow

### **Block 5:**

Unit 17: Walkthroughs - Create a target camera - Adjust camera head tilt and angle Unit 18: Set Key to animate a camera Unit 19: Render an animation to a sequence of still image files Unit 20: Create a movie file of your animation

### **References:**

- 1. Tutorials: Animation Autodesk | 3ds Max Design, Engineering –PDF
- 2. Model, Rig ,Animate with 3dsMax Michele Bousquet
- 3. [Deconstructing the Elements with 3ds Max: Create Natural Fire, Earth, Air and Water](https://www.goodreads.com/book/show/6354288-deconstructing-the-elements-with-3ds-max)  [Without Plug-Ins \(Paperback\)](https://www.goodreads.com/book/show/6354288-deconstructing-the-elements-with-3ds-max) - [Pete Draper](https://www.goodreads.com/author/show/436726.Pete_Draper)
- 4. 3D Animation Essentials PDF
- 5. 3ds Max Projects: A Detailed Guide to Modeling, Texturing, Rigging, Animation [Jahirul](https://www.google.com/search?client=firefox-b-d&sa=X&biw=1680&bih=936&q=Jahirul+Amin&stick=H4sIAAAAAAAAAOPgE-LRT9c3NCqwTEkzNTBQ4gXxDJMNC3ILigyytGSyk630k_Lzs_XLizJLSlLz4svzi7KtEktLMvKLFrHyeCVmZBaV5ig45mbm7WBlBAD1Z1TCTwAAAA&ved=2ahUKEwjDu-askofqAhU6zDgGHehfCzIQmxMoATAQegQIERAD)  [Amin,](https://www.google.com/search?client=firefox-b-d&sa=X&biw=1680&bih=936&q=Jahirul+Amin&stick=H4sIAAAAAAAAAOPgE-LRT9c3NCqwTEkzNTBQ4gXxDJMNC3ILigyytGSyk630k_Lzs_XLizJLSlLz4svzi7KtEktLMvKLFrHyeCVmZBaV5ig45mbm7WBlBAD1Z1TCTwAAAA&ved=2ahUKEwjDu-askofqAhU6zDgGHehfCzIQmxMoATAQegQIERAD) [Matt Chandler,](https://www.google.com/search?client=firefox-b-d&sa=X&biw=1680&bih=936&q=Matt+Chandler&stick=H4sIAAAAAAAAAOPgE-LRT9c3NCqwTEkzNTBQ4gXxDJMszIoM4y0LtWSyk630k_Lzs_XLizJLSlLz4svzi7KtEktLMvKLFrHy-iaWlCg4ZyTmpeSkFu1gZQQAsSFigVAAAAA&ved=2ahUKEwjDu-askofqAhU6zDgGHehfCzIQmxMoAjAQegQIERAE) [Emalee Beddoes,](https://www.google.com/search?client=firefox-b-d&sa=X&biw=1680&bih=936&q=Emalee+Beddoes&stick=H4sIAAAAAAAAAOPgE-LRT9c3NCqwTEkzNTBQ4gXxDNOLzHJNCiyqtGSyk630k_Lzs_XLizJLSlLz4svzi7KtEktLMvKLFrHyueYm5qSmKjilpqTkpxbvYGUEADPkC0tRAAAA&ved=2ahUKEwjDu-askofqAhU6zDgGHehfCzIQmxMoAzAQegQIERAF) [Pawel Podwojewski,](https://www.google.com/search?client=firefox-b-d&sa=X&biw=1680&bih=936&q=Pawel+Podwojewski&stick=H4sIAAAAAAAAAOPgE-LRT9c3NCqwTEkzNTBQ4gXxDJMNC3JSjOMLtGSyk630k_Lzs_XLizJLSlLz4svzi7KtEktLMvKLFrEKBiSWp-YoBOSnlOdnpZYXZ2fuYGUEALRfinVUAAAA&ved=2ahUKEwjDu-askofqAhU6zDgGHehfCzIQmxMoBDAQegQIERAG) [Fernando Herrera](https://www.google.com/search?client=firefox-b-d&sa=X&biw=1680&bih=936&q=3ds+max+projects:+a+detailed+guide+to+modeling,+texturing,+rigging,+animation+and+lighting+fernando+herrera&stick=H4sIAAAAAAAAAB3IMQ6CQBBA0ViQWKiFtcXE0pgAEgu5jFnZYRkWdjbDEIjH8RQeT6R7_28Px13q0vwWH7a-Z9l5_6_cVW0Rh_i-nHxVpi9mn05CqhieE4svzagNyyfxhR2gNzNE4RYrHUowYFENdWjBjWQRlKFnix0FdwXFWUdZKeTcChOoN0ocFlnoyDW6fKhRwjIYGhRBMd9k8wOtwf4jrgAAAA&ved=2ahUKEwjDu-askofqAhU6zDgGHehfCzIQmxMoBTAQegQIERAH)

### Web Resource:

<https://www.upwork.com/resources/what-is-3d-animation> <https://www.cgspectrum.com/blog/what-is-3d-animation> [https://www.eastonmedia.com/agency/3d-animation-company/?gclid=CjwKCAiA68ebBhB-](https://www.eastonmedia.com/agency/3d-animation-company/?gclid=CjwKCAiA68ebBhB-EiwALVC-NkSYIVvfGO-AZN6CF8F_AJCGIR3YDkl7N7uVYfRlK6Eeq00sQUvoNRoCjiAQAvD_BwE)[EiwALVC-NkSYIVvfGO-AZN6CF8F\\_AJCGIR3YDkl7N7uVYfRlK6Eeq00sQUvoNRoCjiAQAvD\\_BwE](https://www.eastonmedia.com/agency/3d-animation-company/?gclid=CjwKCAiA68ebBhB-EiwALVC-NkSYIVvfGO-AZN6CF8F_AJCGIR3YDkl7N7uVYfRlK6Eeq00sQUvoNRoCjiAQAvD_BwE) [https://www.daz3d.com/?utm\\_source=google&utm\\_medium=cpc&utm\\_campaign=Search%20](https://www.daz3d.com/?utm_source=google&utm_medium=cpc&utm_campaign=Search%20%7C%20Non-Brand%20%7C%20Animation%20%7C%20International&utm_content=3d%20animation&utm_term=3d%20animation&utm_matchtype=e&utm_creative=&gclid=CjwKCAiA68ebBhB-EiwALVC-Nr1rWXMwhXqsblSyFx9VMaYtIFQ5zo4Fxv3v-lAwr76zhP4nMDHG2BoC-coQAvD_BwE) [%7C%20Non-](https://www.daz3d.com/?utm_source=google&utm_medium=cpc&utm_campaign=Search%20%7C%20Non-Brand%20%7C%20Animation%20%7C%20International&utm_content=3d%20animation&utm_term=3d%20animation&utm_matchtype=e&utm_creative=&gclid=CjwKCAiA68ebBhB-EiwALVC-Nr1rWXMwhXqsblSyFx9VMaYtIFQ5zo4Fxv3v-lAwr76zhP4nMDHG2BoC-coQAvD_BwE)[Brand%20%7C%20Animation%20%7C%20International&utm\\_content=3d%20animation&ut](https://www.daz3d.com/?utm_source=google&utm_medium=cpc&utm_campaign=Search%20%7C%20Non-Brand%20%7C%20Animation%20%7C%20International&utm_content=3d%20animation&utm_term=3d%20animation&utm_matchtype=e&utm_creative=&gclid=CjwKCAiA68ebBhB-EiwALVC-Nr1rWXMwhXqsblSyFx9VMaYtIFQ5zo4Fxv3v-lAwr76zhP4nMDHG2BoC-coQAvD_BwE) [m\\_term=3d%20animation&utm\\_matchtype=e&utm\\_creative=&gclid=CjwKCAiA68ebBhB-](https://www.daz3d.com/?utm_source=google&utm_medium=cpc&utm_campaign=Search%20%7C%20Non-Brand%20%7C%20Animation%20%7C%20International&utm_content=3d%20animation&utm_term=3d%20animation&utm_matchtype=e&utm_creative=&gclid=CjwKCAiA68ebBhB-EiwALVC-Nr1rWXMwhXqsblSyFx9VMaYtIFQ5zo4Fxv3v-lAwr76zhP4nMDHG2BoC-coQAvD_BwE)

[EiwALVC-Nr1rWXMwhXqsblSyFx9VMaYtIFQ5zo4Fxv3v-lAwr76zhP4nMDHG2BoC-](https://www.daz3d.com/?utm_source=google&utm_medium=cpc&utm_campaign=Search%20%7C%20Non-Brand%20%7C%20Animation%20%7C%20International&utm_content=3d%20animation&utm_term=3d%20animation&utm_matchtype=e&utm_creative=&gclid=CjwKCAiA68ebBhB-EiwALVC-Nr1rWXMwhXqsblSyFx9VMaYtIFQ5zo4Fxv3v-lAwr76zhP4nMDHG2BoC-coQAvD_BwE)

[coQAvD\\_BwE](https://www.daz3d.com/?utm_source=google&utm_medium=cpc&utm_campaign=Search%20%7C%20Non-Brand%20%7C%20Animation%20%7C%20International&utm_content=3d%20animation&utm_term=3d%20animation&utm_matchtype=e&utm_creative=&gclid=CjwKCAiA68ebBhB-EiwALVC-Nr1rWXMwhXqsblSyFx9VMaYtIFQ5zo4Fxv3v-lAwr76zhP4nMDHG2BoC-coQAvD_BwE)

<https://www.deepmotion.com/animate-3d>

### **COURSE OUTCOMES**

COCL1. Develop the ability to animate a object

COCL2. Can create different types of animation

COCL3. Perform a walkthrough using camera in 3D software

COCL4. Demonstrate 3D Animation by including necessary effects to it

COCL5. Design and Develop 3D Animation content

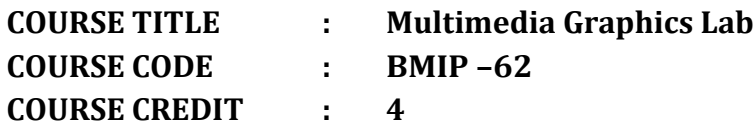

While studying the **: Multimedia Graphics Lab**, the student shall be able:

CO1 Explore the 3D modelling tools

CO2. Develop on set lights and cameras

CO3. Ability to develop the different textures to apply for the objects

CO4. Illustrate the Multimedia components

CO5. Examine the variety of methods to develop multimedia graphics

### **COURSE SYLLABUS**

Record should contain at least THREE exercises each with written briefs, scribbles and final works .

To be created by the learners themselves – have to take the screen shots of 4 sequences (cutting and pasting from magazine or any other secondary sources will not be allowed).

Record

- \* Create a dinning table with vessels on top
- \* Create a basket ball court
- \* Create a fully furnished room and show it in camera view
- \* Create a car model

### **COURSE OUTCOMES**

COCL1. Can model a product

COCL2. Create photo realistic outputs

COCL3. Can align the object in different views

COCL4. Demonstrate multimedia with various options available n multimedia tools

COCL5. Attribute Graphics in presentation

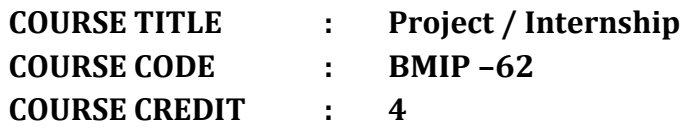

CO1. Explore the knowledge with practical exposure

CO2. Gain knowledge in actual production and practice themselves to equip the demand of industry

CO3. Develop their skill in their area of interest and prepare themselves for job

CO4. Acquire the practical knowledge

CO5. Provides confidence to get a job

### **COURSE SYLLABUS**

Given the special nature of the Multimedia course, Project is compulsory. Learners, however, could choose any area including Video editing , 2D Animation, 3D Animation

Project will be done as per the instruction given below.

- *1. Choose a theme for 1 minute*
- *2. Choose the software for presenting the output*
- *3. Create a woking file, copy paste them with steps on your project report*
- *4. Submit your report with detailed explanation on the project, software used, creativity employed etc..*

### *First page of the project*

### TITLE OF THE PROJECT

Project submitted to Tamil Nadu Open University, Chennai in partial fulfillment for the award of the degree of Bachelors of Multimedia By

(Name of the Student and Enrollment Number)

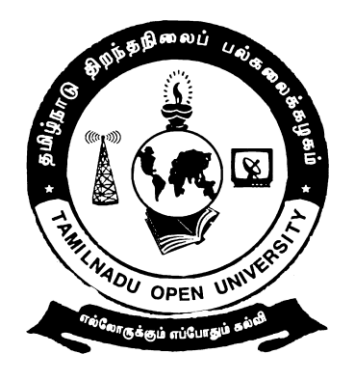

### School of Journalism and New Media Studies TAMIL NADU OPEN UNIVERSITY 577, Anna Salai, Saidapet, Chennai – 600 015.

### JUNE/ DECEMBER Year

### **Web resource:**

[https://www.simplyhired.co.in/search?q=internship+media+intern&l=chennai%2C+tamil+na](https://www.simplyhired.co.in/search?q=internship+media+intern&l=chennai%2C+tamil+nadu&job=UYZjKYJUfMDkDN5eJZ2LPBG1FShswwC-Z9kzlC8Ve1eFSYpXYdDn5A) [du&job=UYZjKYJUfMDkDN5eJZ2LPBG1FShswwC-Z9kzlC8Ve1eFSYpXYdDn5A](https://www.simplyhired.co.in/search?q=internship+media+intern&l=chennai%2C+tamil+nadu&job=UYZjKYJUfMDkDN5eJZ2LPBG1FShswwC-Z9kzlC8Ve1eFSYpXYdDn5A) [https://in.indeed.com/Internship-in-Media-jobs-in-Chennai,-Tamil-](https://in.indeed.com/Internship-in-Media-jobs-in-Chennai,-Tamil-Nadu?vjk=f2ad46b7d7324f69)[Nadu?vjk=f2ad46b7d7324f69](https://in.indeed.com/Internship-in-Media-jobs-in-Chennai,-Tamil-Nadu?vjk=f2ad46b7d7324f69) [https://in.indeed.com/Social-Media-Marketing-Internship-jobs-in-Chennai,-Tamil-](https://in.indeed.com/Social-Media-Marketing-Internship-jobs-in-Chennai,-Tamil-Nadu?vjk=9aaa768d3b55a56a)[Nadu?vjk=9aaa768d3b55a56a](https://in.indeed.com/Social-Media-Marketing-Internship-jobs-in-Chennai,-Tamil-Nadu?vjk=9aaa768d3b55a56a) [https://www.careesma.in/jobs?q=media+internship&lc=chennai%2C+tamil+nadu&job=5yhM](https://www.careesma.in/jobs?q=media+internship&lc=chennai%2C+tamil+nadu&job=5yhM8L7UFaLkESD62q0xarJE8GHED762kll5dH2jJeNuSBjnXrxY6FA8EsxEEXu-) [8L7UFaLkESD62q0xarJE8GHED762kll5dH2jJeNuSBjnXrxY6FA8EsxEEXu-](https://www.careesma.in/jobs?q=media+internship&lc=chennai%2C+tamil+nadu&job=5yhM8L7UFaLkESD62q0xarJE8GHED762kll5dH2jJeNuSBjnXrxY6FA8EsxEEXu-)

### **COURSE OUTCOMES**

- COCL1. Develop idea to choose any method of Multimedia softaware
- COCL2. Support to get exposure on various Multimedia tools

COCL3. Develop them to work independently.

COCL4. Demonstrate the acquired skills to apply in the industry

COCL5. Analyse the required skills demanded by the industry